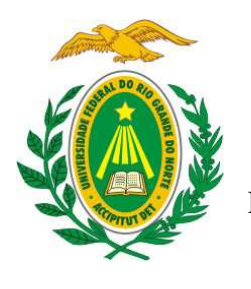

UNIVERSIDADE FEDERAL DO RIO GRANDE DO NORTE

CENTRO DE TECNOLOGIA – CT

DEPARTAMENTO DE ENGENHARIA DE PETRÓLEO – DPET

TRABALHO DE CONCLUSÃO DE CURSO

## **DESENVOLVIMENTO DE UMA FERRAMENTA COMPUTACIONAL PARA DIMENSIONAMENTO DE SISTEMAS BCS**

Gabriel Bessa de Freitas Fuezi Oliva

 **Orientadora:** Prof. Dra. Carla Wilza Souza de Paula Maitelli

**Novembro de 2013**

#### **Gabriel Bessa de Freitas Fuezi Oliva**

### **DESENVOLVIMENTO DE UMA FERRAMENTA COMPUTACIONAL PARA DIMENSIONAMENTO DE SISTEMAS BCS**

Trabalho de Conclusão de Curso apresentado como parte dos requisitos para obtenção do Grau em Engenharia de Petróleo pela Universidade Federal do Rio Grande do Norte.

Aprovado em de de 2013.

Prof. Dra. Carla Wilza Souza de Paula Maitelli

\_\_\_\_\_\_\_\_\_\_\_\_\_\_\_\_\_\_\_\_\_\_\_\_\_\_\_\_\_\_\_\_\_\_\_\_

Orientadora – UFRN

Prof. Dr. Rutácio de Oliveira Costa

\_\_\_\_\_\_\_\_\_\_\_\_\_\_\_\_\_\_\_\_\_\_\_\_\_\_\_\_\_\_\_\_\_\_\_\_

Membro Examinador – UFRN

Prof. MSc. Sérgio José Gonçalves e Silva

\_\_\_\_\_\_\_\_\_\_\_\_\_\_\_\_\_\_\_\_\_\_\_\_\_\_\_\_\_\_\_\_\_\_\_\_

Membro Examinador – UFRN

*Gabriel Bessa de Freitas Fuezi Oliva* ii

### **DEDICATÓRIA**

*Dedico este trabalho aos meus pais, Paula e Carlos, ao meu irmão, Renato, e a minha namorada, Anna Larissa.* 

#### **AGRADECIMENTOS**

A toda minha família, pelo incentivo, apoio e carinho.

Agradeço a Deus, por me dar forças nos momentos de maior dificuldade.

Aos meus amigos, por todo companheirismo e tornarem essa árdua caminhada muito mais prazerosa.

À minha orientadora, Prof. Dra. Carla Wilza Souza de Paula Maitelli, por seus ensinamentos, pela confiança depositada em mim, seus conselhos e disponibilidade.

Ao Professor Dr. Rutácio de Oliveira Costa, pela dedicação prestada, incentivo, e inúmeras sugestões que contribuíram para o desenvolvimento do trabalho.

Ao Eng. Antônio Junior, pela disponibilidade e recomendações feitas durante todo o projeto.

Aos professores do Programa de Engenharia de Petróleo, por todo conhecimento compartilhado.

Ao Laboratório de Automação em Petróleo (LAUT/UFRN), pela parceria para o desenvolvimento da pesquisa, e, a todos os colegas do projeto AUTOPOC, que foram fundamentais para a realização das atividades.

Ao Professor Dr. André Laurindo Maitelli, por toda receptividade desde que eu entrei no LAUT, suas contribuições e incentivo ao trabalho.

À Petrobras e ao PRH PB-221 pelo apoio financeiro.

#### **RESUMO**

Este trabalho descreve e apresenta uma ferramenta computacional que tem por objetivo realizar o dimensionamento para os sistemas de elevação por Bombeio Centrífugo Submerso (BCS). O BCS é um método de elevação artificial de petróleo que vem se destacando pelas altas vazões desenvolvidas e por poder ser aplicado tanto em ambientes terrestres como marítimos. O adequado dimensionamento dos equipamentos que compõem o sistema BCS é de extrema importância, a fim de que se possa otimizar a relação entre o custo e o porte dos equipamentos com a produção do poço, e, que os equipamentos trabalhem com eficiência, dentro das suas faixas operacionais e dos limites de segurança. De posse de dados referentes ao esquema mecânico do poço, dados do reservatório, dados de produção e propriedades dos fluidos, o dimensionador BCS fornece ao usuário os tipos de bombas que podem ser utilizadas, o motor, o selo e cabos que podem ou devem ser usados, além da necessidade ou não da utilização de equipamentos auxiliares para que a operação seja feita da forma adequada. Os procedimentos para cálculo levam em consideração as propriedades físicas do escoamento multifásico em conjunto com o emprego de correlações empíricas que determinam os principais parâmetros envolvidos nesse tipo de escoamento, tais como, perdas de carga, viscosidades, razões de solubilidade, fatores volume formação do gás, óleo e água, etc. O programa desenvolvido contém vários gráficos e alarmes que ajudam o usuário durante o processo de dimensionamento do sistema, além de um extenso banco de dados contendo informações de diversos equipamentos utilizados na indústria. Os resultados obtidos pela ferramenta desenvolvida foram comparados com aqueles obtidos por um programa comercial utilizado na indústria do petróleo, e estes se mostraram coerentes e satisfatórios.

**Palavras-chave:** Elevação Artificial, Bombeio Centrífugo Submerso, Dimensionamento.

#### **ABSTRACT**

This work presents and describes a developed computational software whose goal is to perform the sizing of the Electrical Submersible Pumping systems (ESP). The ESP is an artificial lift method which has the advantage of providing high flow rates and it can also be used in both onshore and offshore applications. The proper sizing of the ESP unit is extremely important to ensure that the equipment will work within their operational ranges and safety limits, also to optimize the relation between the cost and size of the equipment with the production of the well. From data of the well, reservoir, production and well fluid conditions, the developed software provides information related to pumps, motors, cables, seals that might or should be used, and also the need of using other auxiliary devices, in order to have a proper operation. The procedures for calculation take into account the physical properties of multiphase flow in wells using empirical correlations to determine the main parameters involved in this type of flow such as pressure drop, viscosities, solubility ratio, formation volume factor, gas volume factor and others. The tool contains many charts, illustrations and alarms which help the user while the system is being sized. It also has a database with several equipment used in the industry. The results obtained with the developed program were compared with those of a commercial software used in the oil industry, and they were similar and satisfactory.

**Keywords:** Artificial Lift, Electrical Submersible Pumping, Sizing.

# Sumário

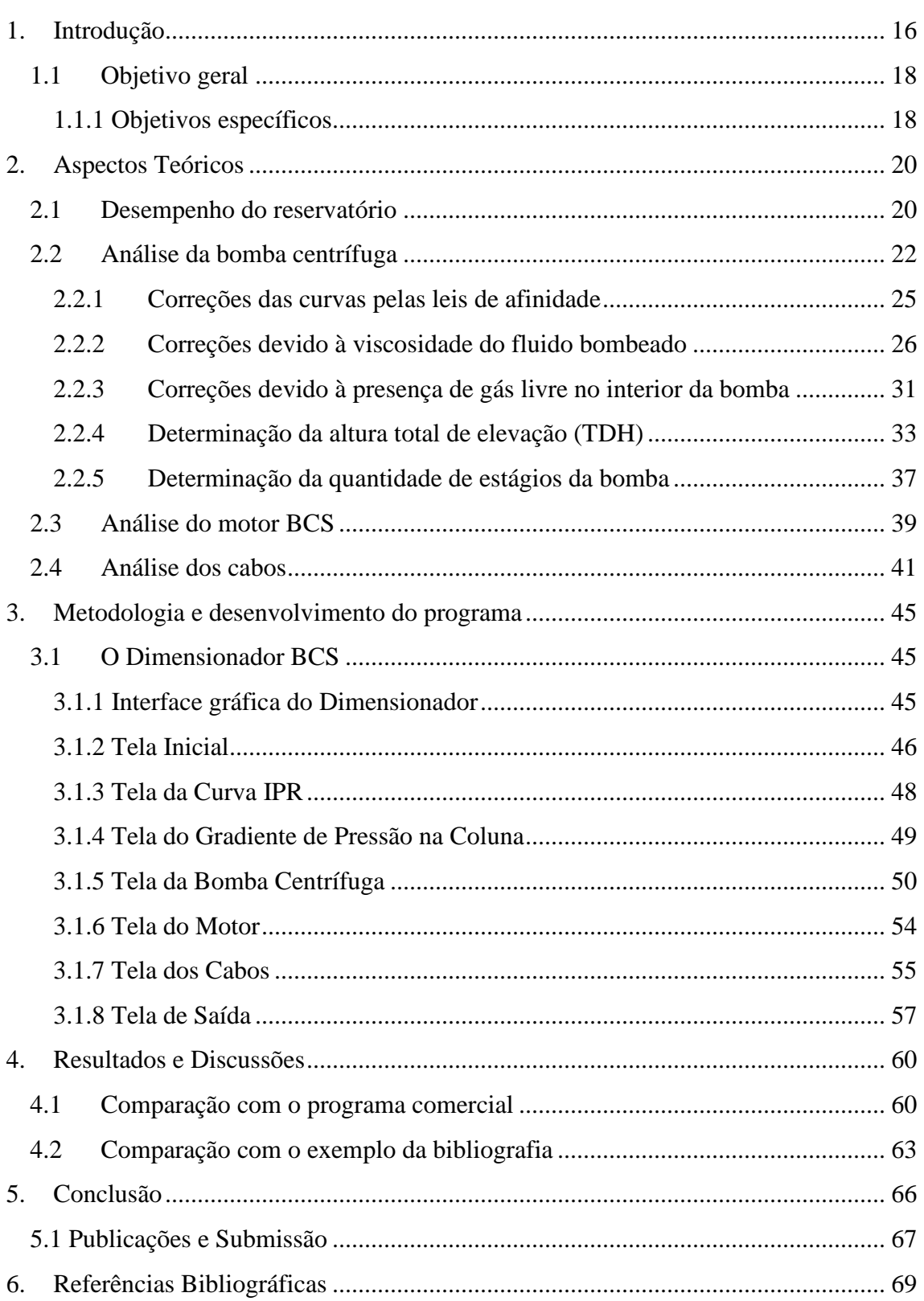

### **Lista de Figuras**

**Figura 1 -** Sistema BCS

- **Figura 2 -** Curva IP Linear
- **Figura 3 -** Curva IPR Vogel

**Figura 4 -** Bomba centrífuga de múltiplos estágios

**Figura 5 -** Representação das curvas características da bomba (Fonte: Maitelli, 2010)

**Figura 6 -** Curvas características do *head*

**Figura 7 -** Curvas características da potência

**Figura 8 -** Curvas do *head* com correção devido à viscosidade do fluido

**Figura 9 -** Curvas da potência com correção devido à viscosidade do fluido

**Figura 10 -** Curvas de eficiência com correção devido à viscosidade do fluido

**Figura 11 -** Curvas do *head* com correções devido à viscosidade do fluido e presença de gás livre no interior da bomba

**Figura 12** - Perdas por fricção a cada 1000ft (*Hazen-Williams*)

**Figura 13 -** Parâmetros do sistema

**Figura 14 -** Representação simplificada utilizada para o cálculo no escoamento multifásico

**Figura 15 -** Representação simplificada do procedimento realizado no cálculo estágio a estágio da bomba do BCS para a determinação da quantidade de estágios total

**Figura 16 -** Motor de indução do tipo gaiola de esquilo

**Figura 17 -** (A) Utilização do *Shroud* abaixo do canhoneados; (B) Utilização do *Shroud* invertido acima dos canhoneados (Adaptado de Takacs, 2008)

**Figura 18 -** Componentes do cabo elétrico (Adaptado de Takacs, 2008)

**Figura 19 -** Tipos de cabo: redondo e chato (Adaptado de Takacs, 2008)

*Gabriel Bessa de Freitas Fuezi Oliva* viii

**Figura 20 -** Tela Inicial do Dimensionador BCS

**Figura 21 -** Verificações da Tela Inicial

**Figura 22 -** Tela da Curva IPR

**Figura 23 -** Verificações da tela da curva IPR

**Figura 24 -** Tela do Gradiente de Pressão na Coluna

**Figura 25 -** Tela da Bomba Centrífuga

**Figura 26 -** (A) Bomba dentro da faixa de operação; (B) Bomba fora da faixa de operação

**Figura 27 -** Curvas características do *head* para um determinado estágio

**Figura 28 -** Botão que permite ao usuário utilizar as informações obtidas de forma iterativa ou simplificada

**Figura 29 -** Tela do Motor

**Figura 30 -** Verificações da Tela do Motor

**Figura 31 -** Tela dos Cabos

**Figura 32 -** Verificações da Tela dos Cabos

**Figura 33 -** Comparações entre as folgas para o cabo de extensão: (A) Sem utilização de *shroud* e cabo chato; (B) Com utilização de *shroud* e cabo chato; (C) Com utilização de *shroud* e cabo redondo

**Figura 34 -** Tela de Saída

## **Lista de Tabelas**

**Tabela 1 -** Parâmetros de entrada (comparação com o programa comercial)

**Tabela 2 -** Comparativo entre os resultados obtidos pelos dois dimensionadores

**Tabela 3 -** Comparativo quando não foi considerado o efeito da viscosidade do fluido sobre a bomba

**Tabela 4 -** Parâmetros de entrada (comparação com o exemplo da bibliografia)

**Tabela 5 -** Comparativo entre os resultados obtidos pelo *Dimensionador BCS* e pela bibliografia

### **Lista de Símbolos e Abreviaturas**

- API grau API (adimensional)
- AOFP – *Absolute open flow potential*
- AWG *American Wire Gauge*
- BEP ponto de melhor eficiência energética da bomba centrífuga
- BSW percentual de água na fase líquida (%)
- C coeficiente que determina o tipo de tubulação (*Hazen-Williams*)
- DPDLtrecho i gradiente de pressão no trecho *i*
- Grad<sub>geo</sub> gradiente geotérmico local (°C/m)
- H *head* da bomba (m)
- HBEP *head* no ponto de melhor eficiência energética da bomba centrífuga
- Hestágio k *head* desenvolvido pelo estágio *k* (m)
- Hg *head* desenvolvido pela bomba considerando o efeito do gás livre
- Hv *head* desenvolvido pela bomba considerando a viscosidade do fluido bombeado
- I corrente que atravessa o cabo (A)
- $ID_{col}$  diâmetro interno da coluna de produção (in)
- $ID<sub>rev</sub> diâmetro interno do revestimento de produção (in)$
- IDshroud diâmetro interno do *shroud* (in)
- IP índice de produtividade  $((m<sup>3</sup>/d)/(kgf/cm<sup>2</sup>))$
- $L_c$  comprimento do cabo (ft)
- $L_{can}$  profundidade vertical dos canhoneados  $(m)$
- $L_{\text{bomba}}$  profundidade vertical de assentamento da bomba centrífuga (m)

ND – nível dinâmico (m)

- ODcol diâmetro externo da coluna de produção (in)
- $P_{cab}$  pressão na cabeça do poço (kgf/cm<sup>2</sup>)
- $P_{desc}$  pressão de descarga da bomba centrífuga (kgf/cm<sup>2</sup>)
- $P_{desc}^k$  pressão de descarga do estágio *k* (kgf/cm<sup>2</sup>)
- Pest pressão estática do reservatório (kgf/cm²)
- Potabs potência absorvida pela bomba (HP)
- Pothid potência hidráulica da bomba (HP)
- $P_{rev}$  pressão no revestimento de produção (kgf/cm<sup>2</sup>)

 $P_{\text{suc}}$  – pressão de sucção da bomba centrífuga (kgf/cm $^2$ )

P<sub>suc</sub><sup>bomba</sup> – pressão de sucção da bomba centrífuga (psia)

- $P_{\text{teste}} \text{pressão de teste (kgf/cm<sup>2</sup>)}$
- $P_{wf}$  pressão de fluxo em frente aos canhoneados (kgf/cm<sup>2</sup>)
- $q \nu$ azão de produção (m<sup>3</sup>/d)
- $Q \text{vazão de operação da bomba}$   $(m^3/d)$

QBEP – vazão de operação que corresponde ao ponto de melhor eficiência energética da bomba centrífuga  $(m^3/d)$ 

 $Q_d$  – vazão desejada de operação (m<sup>3</sup>/d)

 $q_g^{\text{ suc}}$  – vazão de gás livre na sucção da bomba (m $\frac{3}{d}$ )

- $q_{linear}^{max}$  vazão máxima pelo modelo linear (m<sup>3</sup>/d)
- $q_{liq}^{suc}$  vazão de líquido na sucção da bomba (m<sup>3</sup>/d)

 $q_{\text{vogel}}^{\text{max}}$  – vazão máxima pelo modelo de Vogel (m<sup>3</sup>/d)

 $Q_{\text{teste}} - \text{vazão de teste (m}^3/d)$ 

- $RGL raz$ ão gás-líquido (m<sup>3</sup>/m<sup>3</sup>)
- $RGO razão gás-óleo (m<sup>3</sup>/m<sup>3</sup>)$
- $r_c$  resistência do cabo a cada 1000 ft na temperatura de 77°F ( $\Omega$ /1000ft)
- R resistência do cabo  $(\Omega)$
- $R_T$  resistência real do cabo ( $\Omega$ )
- $T_c$  temperatura do cabo ( $\rm{°F}$ )
- $T_{\text{fundo}}$  temperatura no fundo do poço (°C)
- $T_{\text{sub}}$  temperatura na superfície (°C)
- T<sub>trecho</sub><sup>i</sup> temperatura média no trecho *i* (°C)
- TDH altura total de elevação (m)
- U queda de tensão (V)
- Uc queda de tensão ao longo do cabo (V)
- V velocidade do fluido ao redor do motor (ft/s)
- *ValorComercial* resultado obtido pelo programa comercial
- *ValorDesenvolvido* resultado obtido pelo programa desenvolvido
- *ValorBibliografia* resultado obtido pelo exemplo da bibliografia

#### **Letras gregas**

- ∆Pfric perdas por fricção ao longo da coluna de produção (m)
- $\varepsilon$  erro relativo (%)
- η eficiência da bomba centrífuga (%)
- $\rho_{\text{fluido}}$  massa específica do fluido (kg/m<sup>3</sup>)
- $p_{liq}$  massa específica da fase líquida (kg/m<sup>3</sup>)
- $\rho_m$  massa específica da mistura gás-líquido (kg/m<sup>3</sup>)

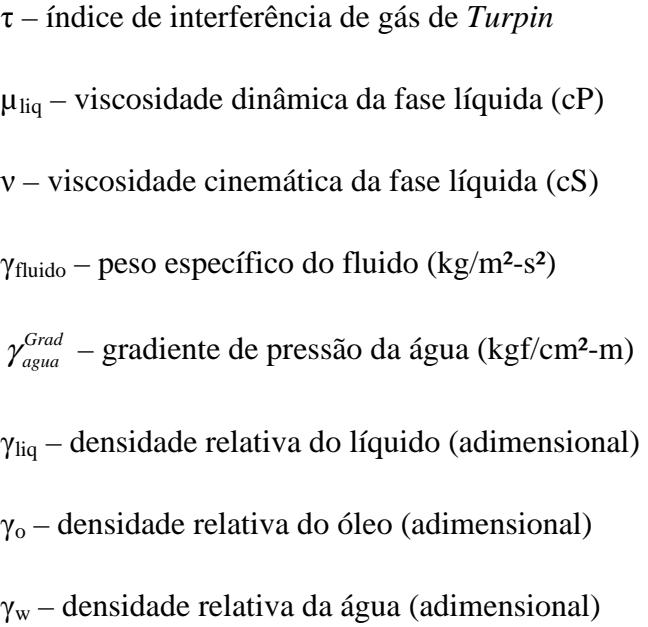

# **Capítulo 1**

**\_\_\_\_\_\_\_\_\_\_\_\_\_\_\_\_\_\_\_\_\_\_\_\_\_\_\_\_\_\_\_\_\_\_\_\_\_\_\_\_\_\_** 

# **Introdução**

## **1.Introdução**

O método de elevação artificial por Bombeio Centrífugo Submerso (BCS) foi inventado na década de 1910, pelo russo Armais Arutunoff. Desde a sua concepção, este método tem se destacado em virtude das altas vazões desenvolvidas e também por poder ser aplicado tanto em ambientes terrestres (*onshore*) como marítimos (*offshore*).

Os equipamentos do sistema BCS podem ser subdivididos em equipamentos de superfície e de subsuperfície. De uma forma simplificada, os principais componentes de subsuperfície são o motor elétrico, o protetor, a bomba e o cabo que estão no interior do poço, protegidos pelo revestimento. Na superfície, os principais componentes são o quadro de comando, os transformadores, cabeça de produção e uma fonte de energia elétrica (Maitelli, 2010).

Neste sistema a energia elétrica é transmitida ao fundo do poço por meio de um cabo elétrico, onde é transformada em energia mecânica, através de um motor de subsuperfície, o qual está conectado a uma bomba centrífuga de múltiplos estágios que transmite energia para o fluido sob a forma de pressão, elevando-o para a superfície. Entre a bomba e o motor existe um sistema de selagem mecânica, cuja principal função é evitar a contaminação do óleo do motor pelos fluidos de produção. O selo protetor também atua suportando o esforço axial transmitido pelo eixo da bomba e promovendo volume adicional necessário para armazenar a expansão do óleo do motor gerado pelo calor.

O adequado dimensionamento dos equipamentos que compõe o sistema BCS é de extrema importância, a fim de que se possa otimizar a relação entre o custo e o porte dos equipamentos com a produção do poço, e, que eles trabalhem com eficiência, dentro de suas faixas operacionais e dos limites de segurança. O esquema de um sistema típico BCS é apresentado de acordo com a Figura 1.

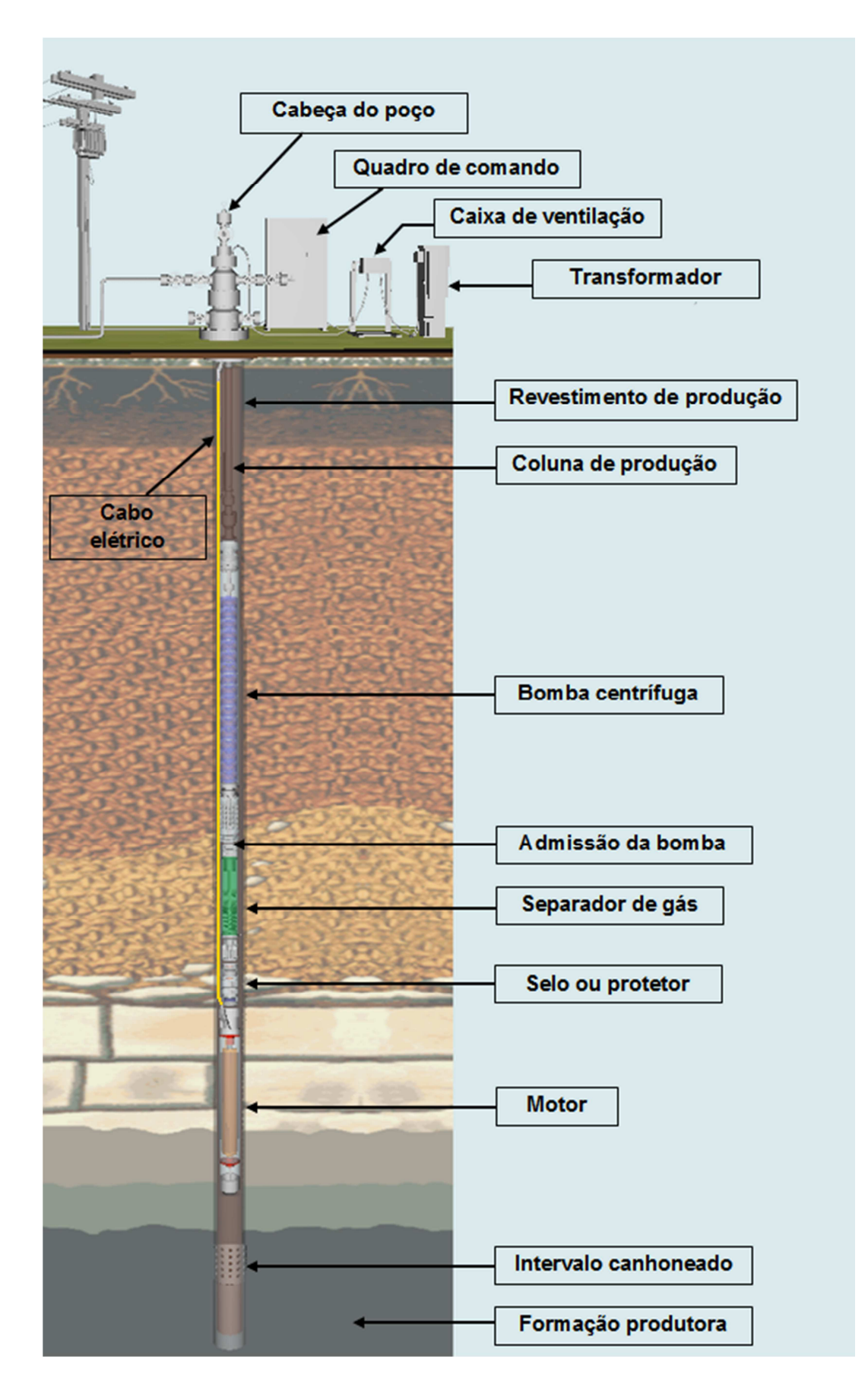

Figura 1 - Sistema BCS

Nesse contexto, foi desenvolvida uma ferramenta computacional (*Dimensionador BCS*) que realiza o dimensionamento dos principais componentes desse sistema de elevação artificial. A partir de informações referentes ao esquema mecânico do poço, reservatório, dados de produção e propriedades dos fluidos, o programa fornece ao usuário que equipamentos podem ou devem ser utilizados, apresenta gráficos que tornam mais fácil a ação de dimensionamento e também exibe alertas ao usuário visando informá-lo de situações inapropriadas.

O trabalho está dividido em seis capítulos, o primeiro referente à introdução e objetivos, o segundo aborda os aspectos teóricos fundamentais para a realização do trabalho. Logo após é apresentada a metodologia e o desenvolvimento do programa, seguido dos resultados e discussões, conclusão e por fim as referências bibliográficas.

#### **1.1 Objetivo geral**

O objetivo deste trabalho é desenvolver uma ferramenta computacional para auxiliar no projeto e dimensionamento dos equipamentos que compõem o sistema BCS, comparando os resultados obtidos com aqueles obtidos por outro programa comercial utilizado na indústria do petróleo, e, também com exemplos descritos na bibliografia consultada que realizam esse tipo de procedimento.

#### **1.1.1 Objetivos específicos**

- Desenvolvimento de uma metodologia de cálculo para o dimensionamento em sistemas BCS.
- Dimensionamento da coluna;
- Dimensionamento da bomba centrífuga;
- Dimensionamento do subsistema elétrico: motor, cabos, etc;
- Dimensionamento de equipamentos auxiliares: selo, *shroud*, etc;
- Desenvolvimento de algoritmo para o *Dimensionador BCS*;
- Testes de casos para a validação do programa desenvolvido.

# **Capítulo 2**

**\_\_\_\_\_\_\_\_\_\_\_\_\_\_\_\_\_\_\_\_\_\_\_\_\_\_\_\_\_\_\_\_\_\_\_\_\_\_\_\_\_\_** 

# **Aspectos Teóricos**

### **2. Aspectos Teóricos**

Nesta seção são abordados os principais tópicos que foram fundamentais para o desenvolvimento do trabalho, assim como são apresentados alguns dos principais equipamentos presentes nos sistemas de elevação artificial por BCS.

#### **2.1 Desempenho do reservatório**

Para que um sistema de elevação artificial seja projetado adequadamente é necessário que se tenha um preciso conhecimento com relação às características dos fluidos produzidos, dados do reservatório, dados de teste em poços e condições operacionais, para que seja possível determinar as vazões de produção que o reservatório pode fornecer ao poço assim como vazões máximas que determinado sistema pode prover.

A carência dessas informações ou a obtenção de dados que não representem de forma adequada o sistema podem levar ao superdimensionamento dos equipamentos, ou, em contrapartida, limitar a produção do poço com a utilização de equipamentos subdimensionados.

As curvas de pressão disponível em um reservatório, denominadas curvas de IPR (*Inflow Performance Relationships*), representam a relação que existe entre a pressão de fluxo no fundo do poço e a vazão através do meio poroso. A capacidade de fluxo do poço é caracterizada pelo índice de produtividade (IP), definido por:

$$
IP = \frac{q}{\left(P_{est} - P_{wf}\right)}\tag{1}
$$

A abordagem mais simplificada para descrever essa capacidade de produção é o modelo linear, Figura 2, que foi desenvolvido considerando condições como: a permeabilidade da formação é homogênea, o fluxo de fluidos ao redor do poço é radial, presença de uma única fase líquida e incompressível. A equação que rege esse modelo é dada por:

$$
q = IP \cdot \left( P_{\text{est}} - P_{\text{wf}} \right) \tag{2}
$$

A partir da Equação 2 é possível perceber que a vazão de produção é diretamente proporcional à diferença entre a pressão estática do reservatório e a pressão de fluxo em frente aos canhoneados. Além disso, o ponto onde se obtém a vazão máxima, também conhecida como "potencial do poço" ou AOFP (*Absolute open flow potential*) acontece quando a pressão de fluxo é nula. Porém, esta vazão é apenas teórica, pois na prática não é possível reduzir a pressão no fundo do poço a zero.

$$
q_{\text{linear}}^{\text{max}} = IP \cdot P_{\text{est}} \tag{3}
$$

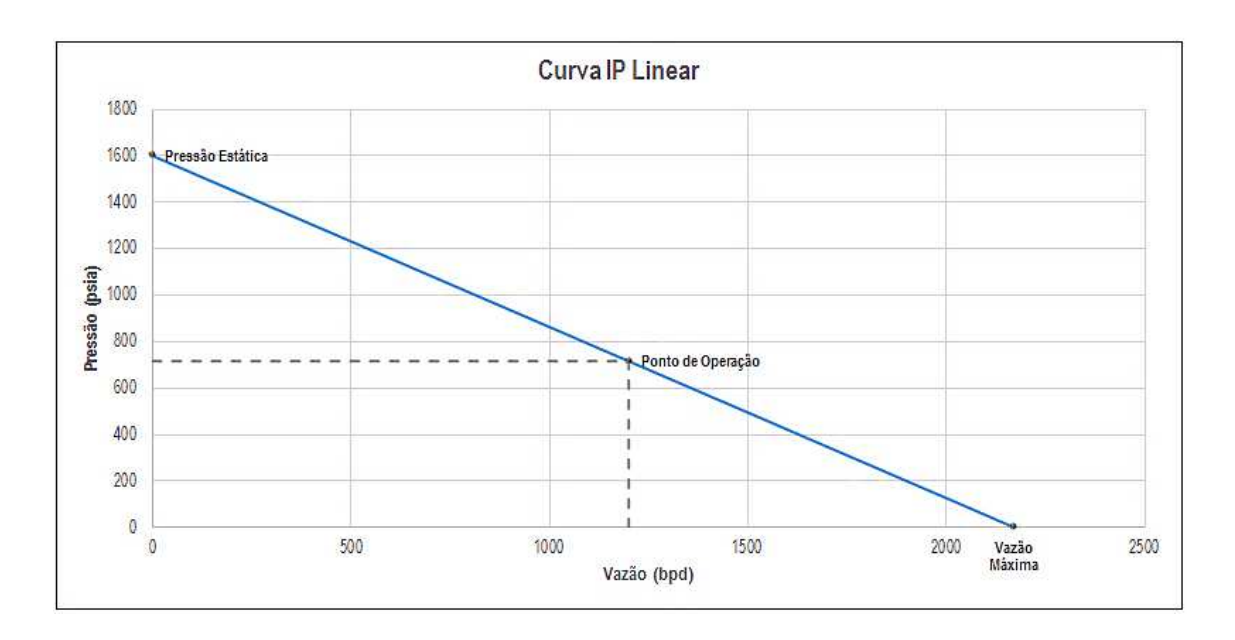

Figura 2 - Curva IP Linear

 Outro modelo que tem sido amplamente utilizado na previsão dessas curvas é a IPR de Vogel, Figura 3. Este modelo foi criado para reservatórios com gás em solução com pressão igual ou abaixo da pressão de saturação, tendo como consideração o fluxo bifásico de óleo e gás (BROWN & BEGGS, 1977). A IPR de Vogel pode ser representada pela Equação 4.

$$
\frac{q}{q_{\text{vogel}}} = 1 - 0.2 \cdot \left(\frac{P_{\text{wf}}}{P_{\text{est}}}\right) - 0.8 \cdot \left(\frac{P_{\text{wf}}}{P_{\text{est}}}\right)^2 \tag{4}
$$

Rearranjando a Equação 4 podemos obter a vazão máxima segundo o modelo de Vogel, de modo que:

$$
q_{\text{vogel}}^{\text{max}} = \frac{q}{\left[1 - 0.2 \cdot \frac{P_{\text{wf}}}{P_{\text{est}}} - 0.8 \cdot \left(\frac{P_{\text{wf}}}{P_{\text{est}}}\right)^2\right]}
$$
(5)

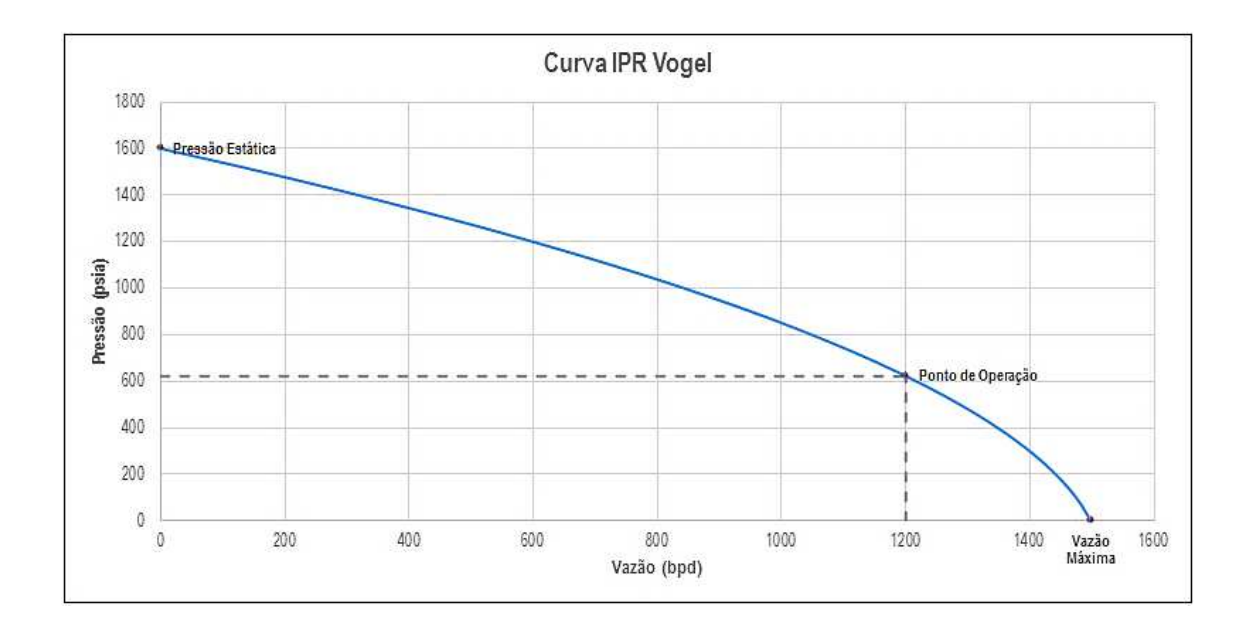

Figura 3 - Curva IPR Vogel

#### **2.2 Análise da bomba centrífuga**

As bombas centrífugas utilizadas na elevação por BCS são consideradas o coração do sistema e têm a função básica de adicionar energia ao fluido, para que este seja transportado à superfície (MAITELLI, 2010). De maneira semelhante, elas apresentam papel fundamental durante o processo de dimensionamento dos equipamentos, visto que a partir da sua escolha e da quantidade de estágios necessários, serão escolhidos os outros equipamentos do sistema. Por este motivo, esta seção é mais detalhada, apresentando as particularidades da bomba centrífuga submersa, e também, alguns dos procedimentos realizados na modelagem do *Dimensionador BCS*.

Cada fabricante publica dados referentes às curvas características ou curvas de desempenho para cada bomba. Essas curvas são normalmente obtidas experimentalmente utilizando água como fluido a ser bombeado, na temperatura de 60°F e massa específica de 1000 kg/m³. Além disso, considera-se apenas um estágio operando comumente a velocidade de 3500 rpm (60Hz), realizando-se correções quando se opera com diferentes frequências. Outros ajustes que devem ser feitos às curvas para que elas representem a realidade de forma mais adequada, são quando existe a presença de fluidos com viscosidades superiores a da água sendo bombeados e/ou a presença de gás livre no interior da bomba. A Figura 4 apresenta uma bomba centrífuga submersa de múltiplos estágios.

Uma das informações que pode ser obtida por meio dessas curvas é a capacidade de elevação ou *head*. Segundo Mattos (2008), o *head* é a energia por unidade massa que a bomba tem condições de fornecer ao fluido para uma determinada vazão. A esta característica dá-se o nome de altura manométrica do sistema e seu comportamento é uma função da altura estática de elevação do fluido, da diferença de pressões entre a sucção e a descarga da bomba e de possíveis perdas do sistema.

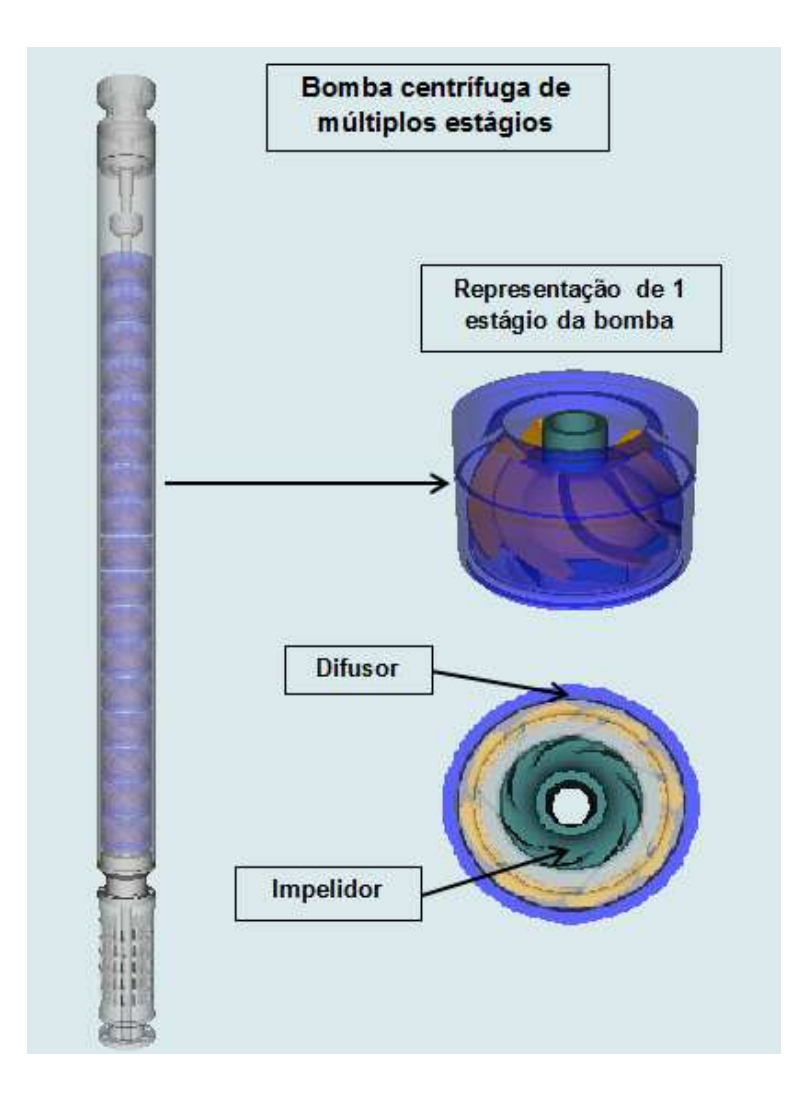

Figura 4 - Bomba centrífuga de múltiplos estágios

De maneira geral, as curvas características são representadas como na Figura 5, em que a área hachurada corresponde à faixa operacional segundo dados fornecidos pelo fabricante. Para a determinação da capacidade de elevação, potência e eficiência deve-se saber a vazão a qual a bomba está submetida e, a partir disso, ler os valores nas curvas.

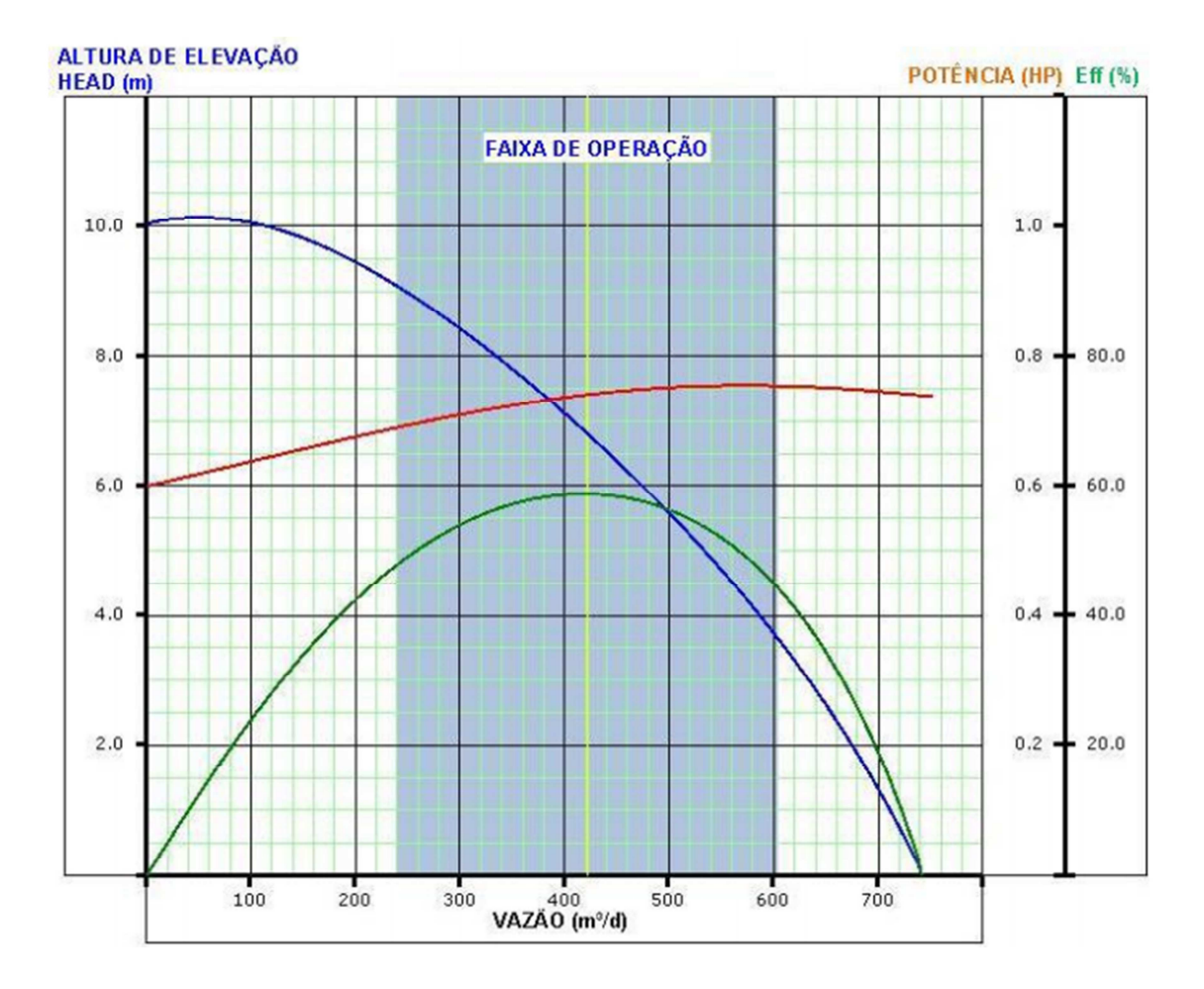

Figura 5 - Representação das curvas características da bomba (Fonte: Maitelli, 2010)

Com relação à curva de potência fornecida pelo fabricante, ela faz referência à potência absorvida pela bomba, como mostrado na Equação 6.

$$
Pot_{abs} = \frac{\gamma_{fluido} \cdot Q \cdot H}{\eta}
$$
 (6)

No caso da eficiência, ela é obtida a partir da razão entre a potência hidráulica da bomba e a potência absorvida por ela.

$$
\eta = \frac{Pot_{hid}}{Pot_{abs}} \tag{7}
$$

#### **2.2.1 Correções das curvas pelas leis de afinidade**

As curvas de desempenho da bomba sofrem alterações quando a bomba é submetida a diferentes frequências operacionais, que podem ser descritas através das leis de afinidade. Supondo que inicialmente a bomba seja manuseada na frequência  $f_1$ , e que a vazão, a capacidade de elevação e a potência nessa condição sejam, respectivamente,  $Q_1$ ,  $H_1$  e Pot<sub>1</sub>, pelas leis de afinidade, se a frequência de trabalho da bomba for modificada para  $f_2$ , teremos uma nova vazão  $(Q_2)$ , altura de elevação  $(H_2)$  e potência (Pot<sub>2</sub>), conforme representado pelas Equações 8, 9 e 10.

$$
Q_2 = Q_1 \left(\frac{f_2}{f_1}\right) \tag{8}
$$

$$
H_2 = H_1 \left(\frac{f_2}{f_1}\right)^2 \tag{9}
$$

$$
Pot_2 = Pot_1 \left(\frac{f_2}{f_1}\right)^3 \tag{10}
$$

Nota-se que, ao serem aplicadas as leis da afinidade a nova vazão varia proporcionalmente com a nova velocidade de rotação, o novo *head* é proporcional ao quadrado dessa velocidade e a nova potência ao cubo da velocidade. É importante destacar que a eficiência da bomba centrífuga não é alterada com a mudança da frequência.

A Figura 6 e a Figura 7 ilustram o comportamento das curvas da bomba a partir da utilização das leis de afinidade, em que a curva azul representa a frequência de 60 Hz, e as curvas verdes outras frequências variando entre 30 e 70 Hz. Percebe-se também que os limites operacionais variam com a modificação da velocidade de rotação da bomba, possibilitando que a bomba trabalhe com uma maior flexibilidade, numa maior faixa de vazão, mantendo-se dentro dos limites de operação fornecidos pelo fabricante.

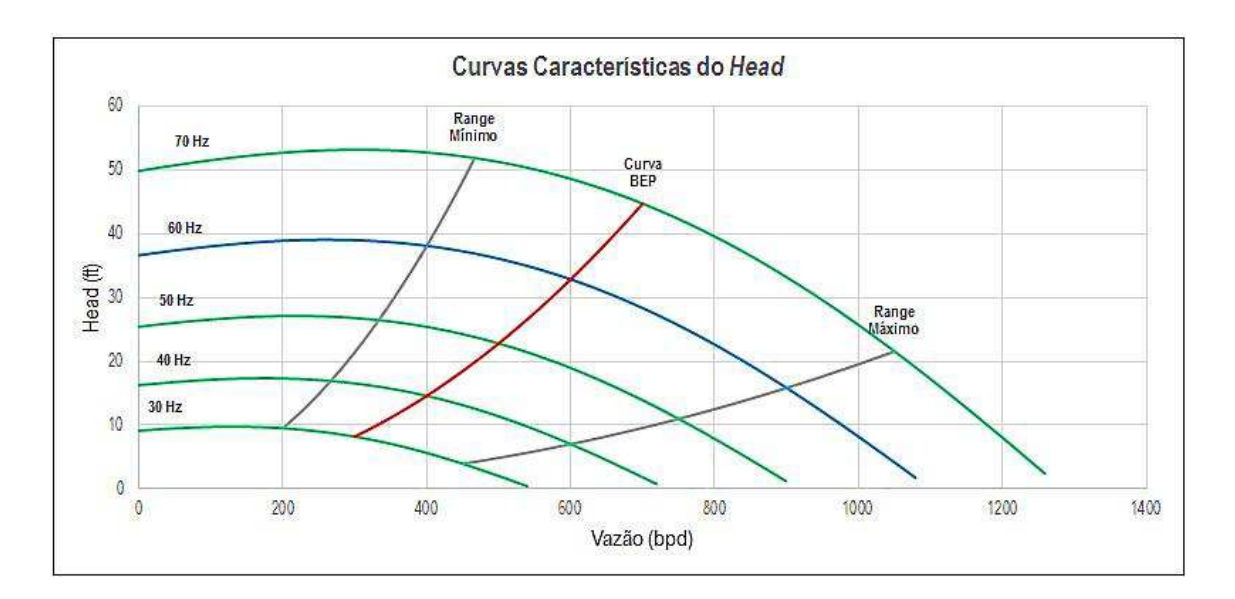

Figura 6 - Curvas características do *head*

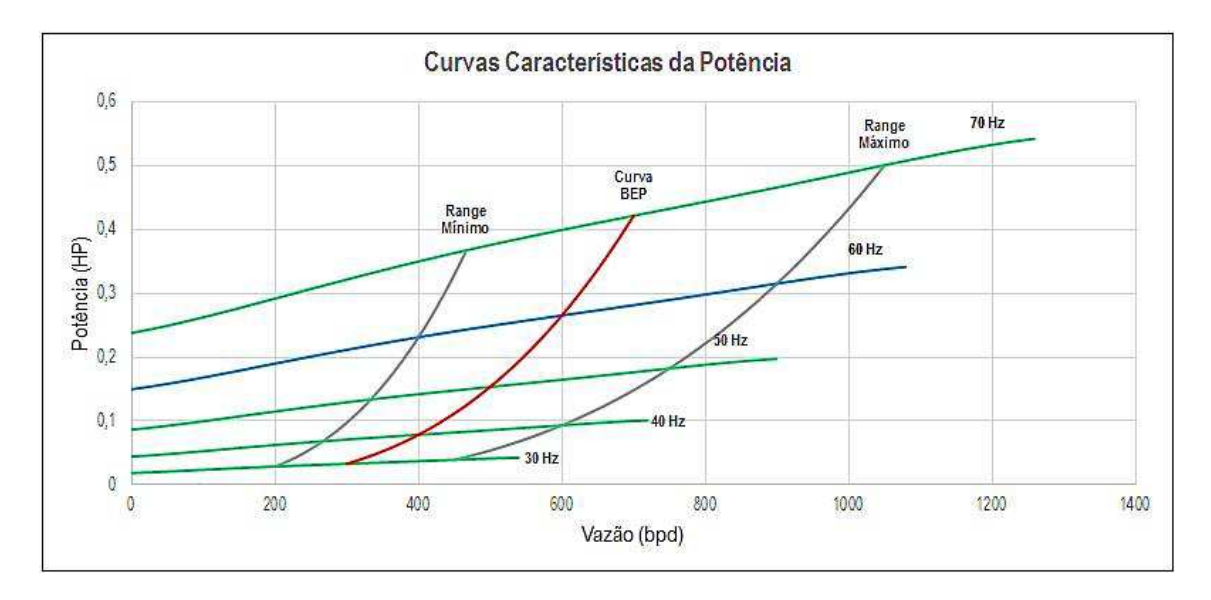

Figura 7 - Curvas características da potência

#### **2.2.2 Correções devido à viscosidade do fluido bombeado**

 As principais características observadas quando se aumenta a viscosidade do fluido bombeado é a diminuição na capacidade de elevação, diminuição da eficiência da bomba e aumento da potência requerida por ela. Caso não haja essa correção pode ser que a unidade de BCS opere em condições de sobrecarga, ou não consiga fornecer a energia necessária para a produção na vazão desejada.

 Para solucionar esse problema diversos modelos empíricos têm sido desenvolvidos. O modelo proposto neste trabalho é apresentado por Turzo et al. (2000), que não leva em consideração a geometria do estágio da bomba nem o aumento de temperatura gerado pela bomba. É importante destacar que a utilização desse modelo para fluidos que apresentem viscosidades extremamente superiores a da água deve ser tomada com cuidado.

 As correções são feitas tomando como base quatro pontos de vazão, que correspondem a CH<sub>1</sub>, CH<sub>2</sub>, CH<sub>3</sub> e CH<sub>4</sub>, tendo como fatores de correção para a vazão, o *head* e a eficiência, respectivamente, C<sub>0</sub>, C<sub>H</sub> e C<sub>n</sub>, de forma que:

$$
CH_1 = 0.6 \cdot Q_{BEP} \tag{11}
$$

$$
CH_2 = 0.8 \cdot Q_{BEP} \tag{12}
$$

$$
CH_3 = 1.0 \cdot Q_{BEP} \tag{13}
$$

$$
CH_4 = 1,2 \cdot Q_{BEP} \tag{14}
$$

$$
Q_{\text{visc}} = C_Q \cdot Q_{\text{w}} \tag{15}
$$

$$
H_{\text{visc}} = C_H \cdot H_{\text{w}} \tag{16}
$$

$$
\eta_{\text{visc}} = C_{\eta} \cdot \eta_{\text{w}} \tag{17}
$$

Em que:

Qvisc, Hvisc, ηvisc – vazão, *head* e eficiência, corrigidos pela viscosidade do fluido.

Qw, Hw, ηw – vazão, *head* e eficiência, obtidos pelas curvas características sem haver correções.

CQ, CH, C<sup>η</sup> – fatores de correção para vazão, *head* e eficiência.

Para a determinação dos fatores de correção, é preciso encontrar as seguintes variáveis adaptadas por Turzo et al. (2000):

$$
Q^* = \exp\left[\frac{39,5276 + 26,5605 \cdot \ln(\nu) - y}{51,6565}\right]
$$
 (18)

$$
y = -112,1374 + 6,6504 \cdot \ln(H_{BEP}) + 12,8429 \cdot \ln(Q_{BEP})
$$
\n(19)

Onde:

$$
v = \frac{\mu_{liq}}{\gamma_o} \tag{20}
$$

$$
\gamma_o = \frac{141.5}{API + 131.5}
$$
\n(21)

Obtendo a partir disso, os fatores de correção, de modo que:

$$
C_{Q} = 1,0 - 4,0327 \cdot 10^{-3} \cdot Q^* - 1,724 \cdot 10^{-4} (Q^*)^2
$$
\n(22)

$$
C_{\eta} = 1.0 - 3.3075 \cdot 10^{-2} \cdot Q^* + 2.8875 \cdot 10^{-4} (Q^*)^2
$$
 (23)

 Nas equações usadas para o cálculo da correção das curvas pelo efeito da viscosidade, as vazões são dadas em barris por dia, e a altura de elevação em pés.

 Para a construção da nova curva do *head*, Prado (2007) propõe que sejam considerados mais dois pontos além dos outros quatro mencionados anteriormente. No primeiro a vazão é zero e o *head* é o mesmo obtido pela curva original, para esta vazão. Com relação ao segundo ponto, a vazão é obtida corrigindo-se a vazão máxima pelo fator CQ, e o *head* é o mesmo daquele obtido com a vazão máxima da curva sem correção. Para a construção da curva da potência são considerados apenas os quatro pontos corrigidos, já para a curva de eficiência adota-se procedimento semelhante à curva do *head*, em que são assumidos seis pontos, porém nesse caso o primeiro ponto apresenta eficiência nula quando a vazão é zero, e o último também acontece na vazão máxima corrigida pelo fator  $C_0$ , sendo a eficiência igual àquela obtida na curva original.

No *Dimensionador BCS*, a partir desses pontos são criados novos polinômios que representam as curvas corrigidas devido o efeito da viscosidade do fluido sobre as bombas. Existem várias formas de se gerar um polinômio *Pn* que passe por um determinado conjunto de pontos, sendo o método utilizado neste trabalho o da interpolação de Newton com diferenças divididas.

De maneira sintética, a equação que demonstra o polinômio interpolador de Newton usando o conceito de diferenças divididas, é dada por:

$$
P_n(x) = y_0 + \sum_{i=1}^n \nabla^i y_0 \prod_{j=0}^{i-1} (x - x_j)
$$
 (24)

Em que:

 $P_n(x)$  – polinômio interpolador de Newton em função de *x* 

*n* – grau do polinômio interpolador

*xj* – abscissas dos pontos que serão interpolados

*y0* – ordenada do primeiro ponto a ser interpolado

∇ i *y0* – diferença finita de ordem *i*

 O procedimento para a determinação do polinômio a partir deste método é mais bem apresentado conforme Barroso et al. (1987).

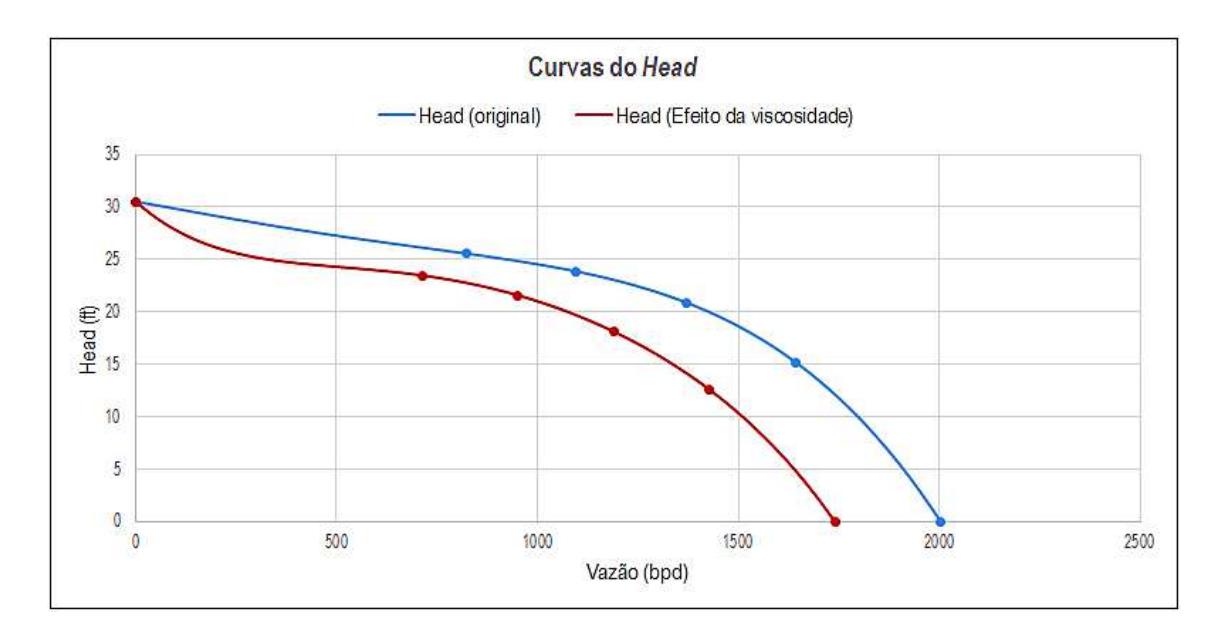

Figura 8 - Curvas do *head* com correção devido à viscosidade do fluido

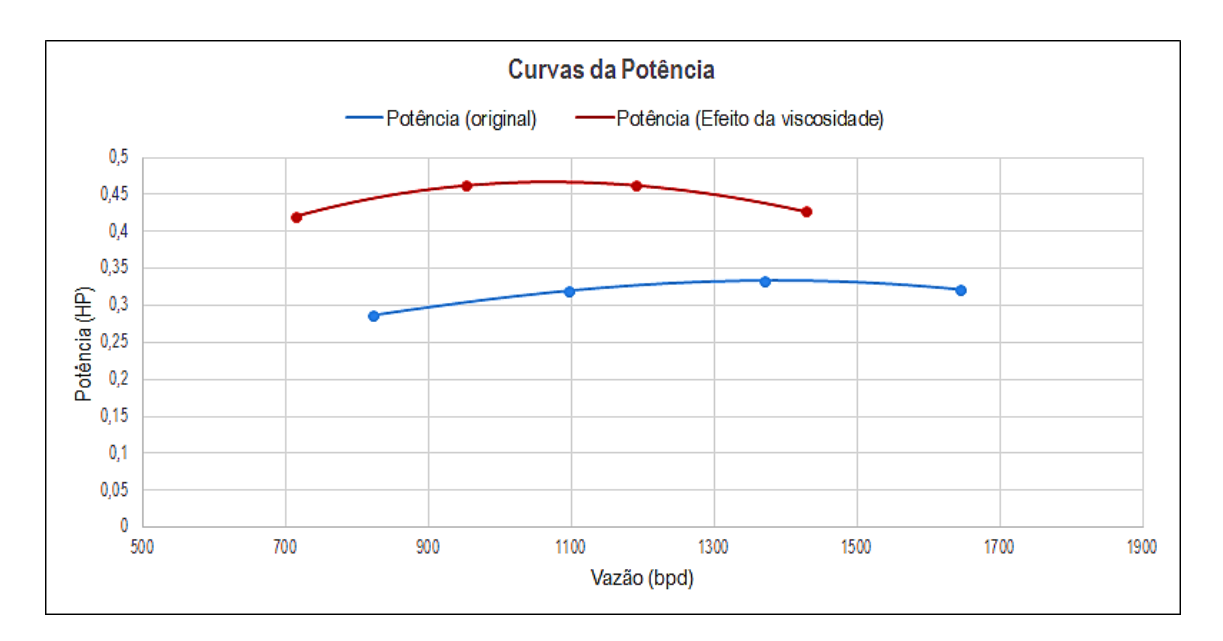

Figura 9 - Curvas da potência com correção devido à viscosidade do fluido

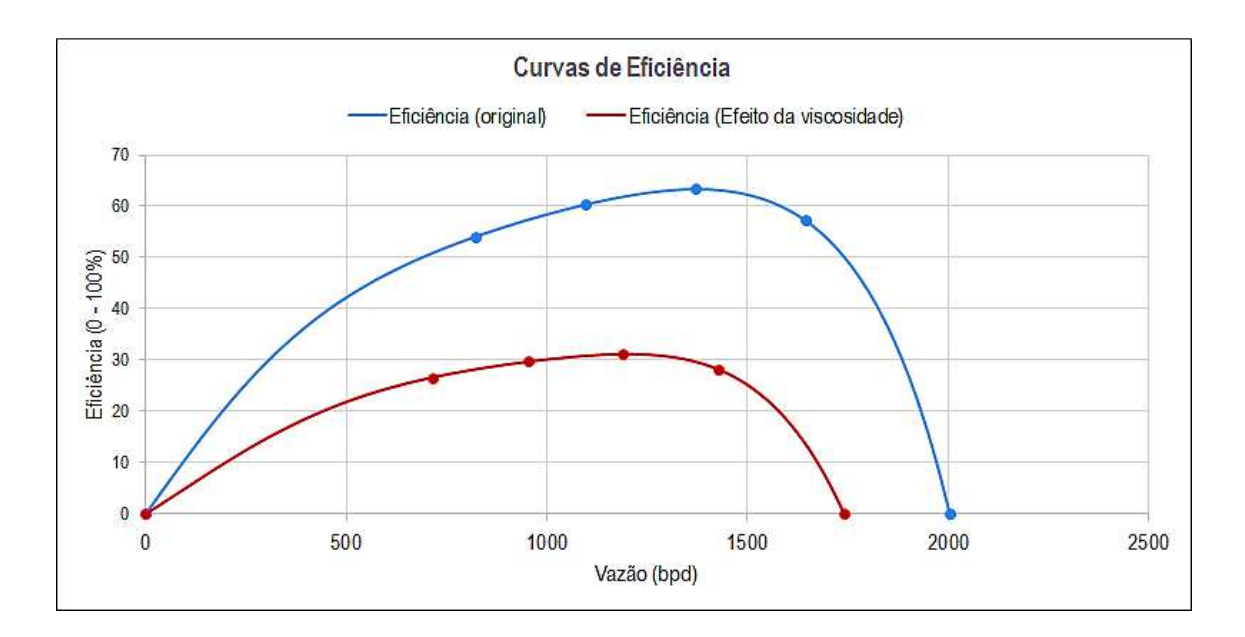

Figura 10 - Curvas de eficiência com correção devido à viscosidade do fluido

O procedimento para a obtenção dos pontos corrigidos e a criação das curvas pode ser mais bem compreendido pela Figura 8, Figura 9 e Figura 10, em que são mostradas as curvas originais fornecidas pelo fabricante para a água (azul), os pontos em vermelho que representam os pontos corrigidos, e a nova curva originada a partir desses pontos através da criação de um novo polinômio pela interpolação de Newton. Nessas curvas considerou-se a viscosidade do fluido bombeado como sendo 60 cP e o grau API igual a 25.

#### **2.2.3 Correções devido à presença de gás livre no interior da bomba**

A bomba centrífuga é um dispositivo dinâmico que transmite uma alta velocidade de rotação ao fluido em seu interior, sendo a quantidade de energia cinética transmitida proporcional à densidade do fluido bombeado. Devido à sua grande densidade, partículas líquidas recebem uma grande quantidade de energia cinética e o consequente incremento de pressão. Por outro lado, apesar de ter sido submetido à mesma rotação, o gás, pela sua baixa densidade, não recebe o mesmo incremento de pressão. Devido a estas razões, o desempenho de bombas centrífugas sempre se deteriora na presença de quantidades significativas de gás livre (BARBOSA, 2011).

Além disso, em virtude da presença de gás livre, podem ocorrer situações indesejáveis à operação das bombas, como por exemplo, o fenômeno de interferência de gás (*Surging*) e o bloqueio de gás (*Gas Locking*). O fenômeno de interferência de gás provoca flutuações cíclicas na vazão de saída da bomba, podendo ocasionar maiores intervenções no conjunto BCS, já o bloqueio de gás acontece quando a bomba apresenta quantidade de gás excessiva em seu interior, de modo que ela não consegue bombear os fluidos.

Segundo Takacs (2008), a redução na capacidade de elevação da bomba apresenta diferentes comportamentos dependendo da quantidade de gás livre em seu interior, e que existem duas regiões onde essa redução acontece de formas distintas. Uma delas é acima do ponto de melhor eficiência energética da bomba, que é estável, e o escoamento se dá com o gás uniformemente disperso no líquido. A outra compreende a região abaixo do BEP, que é instável, pois o fluxo acontece de forma heterogênea sem que o gás se mantenha disperso no líquido.

A modelagem utilizada para o cálculo da capacidade de elevação considerando o efeito do gás foi proposta por Prado (2007). Ele afirma que para a região estável pode-se considerar o modelo homogêneo, que considera que as fases se comportam como uma mistura homogênea enquanto estão sendo bombeadas. A expressão que representa a degradação da capacidade de elevação relaciona a massa específica da mistura (fases líquida e gasosa) e a massa específica do líquido, de modo que:

$$
H_g = H_v \cdot \left(\frac{\rho_m}{\rho_{liq}}\right) \tag{25}
$$

A Figura 11 ilustra a curva característica do *head* para 1 estágio da bomba, comparando os efeitos sofridos pela bomba devido à viscosidade do fluido bombeado, e ao gás livre em seu interior, supondo que a relação entre as massas específicas seja 0,7.

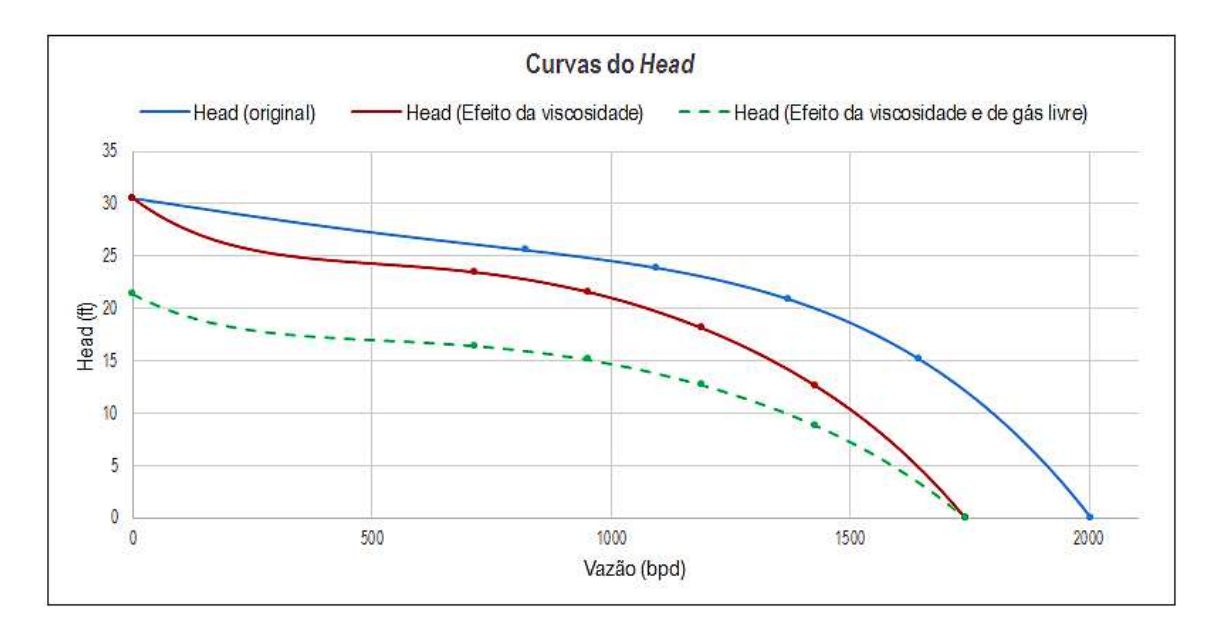

Figura 11 - Curvas do *head* com correções devido à viscosidade do fluido e presença de gás livre no interior da bomba

 Nota-se que, embora o modelo homogêneo seja mais representativo da região acima do BEP, considerou-se a correção pelo efeito do gás em ambas as regiões descritas anteriormente.

 Quanto aos limites operacionais estáveis das bombas centrífugas quando essas operam com gás livre em seu interior, Dunbar (1989) e Lea et al. (1986) concordam que a pressão de admissão da bomba desempenha um papel fundamental na determinação da quantidade de gás que pode ser acomodada nela sem que haja uma degradação excessiva em seu desempenho. Para estabelecer esses limites, o índice de interferência de gás de *Turpin* (τ) é comumente utilizado, em que são esperadas operações estáveis da bomba quando τ < 1, e, interferência de gás e perdas na capacidade de elevação quando  $\tau > 1$ .

No programa desenvolvido é possível obter informações acerca desse índice de *Turpin*, permitindo que o usuário observe se a bomba está submetida a condições

indesejáveis quanto à interferência de gás. O cálculo desse índice pode ser obtido conforme mostrado na Equação 26.

$$
\tau = 2000 \cdot \frac{\left(\frac{q_s^{suc}}{q_{liq}}\right)}{3.P_{suc}^{bomba}}
$$
\n(26)

#### **2.2.4 Determinação da altura total de elevação (TDH)**

A determinação da altura total de elevação a ser desenvolvida pela bomba é fundamental nos projetos de dimensionamento do sistema BCS, visto que este resultado impacta diretamente na quantidade total de estágios, e, consequentemente, na escolha dos outros equipamentos. As seções 2.2.4.1 e 2.2.4.2 apresentam duas modelagens matemáticas distintas para se determinar o TDH, sendo a primeira feita para escoamento monofásico líquido e a segunda para o escoamento multifásico. Ambas as modelagens estão presentes no *Dimensionador BCS*.

#### **2.2.4.1 Considerando escoamento monofásico líquido**

A determinação da altura total de elevação a ser desenvolvida pela bomba centrífuga quando se considera o escoamento monofásico pode ser observada de acordo com a Equação 27, sabendo que o gradiente de pressão da água vale aproximadamente 0,1 kgf/cm² por metro.

$$
TDH = ND + \Delta P_{\text{fric}} + \frac{\left(P_{\text{cab}} - P_{\text{rev}}\right)}{\gamma_{\text{agua}}^{\text{Grad}} \cdot \gamma_{\text{liq}}}
$$
\n(27)

A perda devido à fricção ao longo da coluna de produção é determinada a partir da modelagem proposta por *Hazen-Williams*, Figura 12, que leva em consideração a vazão de produção, o diâmetro interno da coluna de produção e o coeficiente *C* que determina o tipo de tubulação, sendo igual a 120 caso a tubulação seja nova ou 94 se for usada.

$$
\Delta P_{fric} = \left[ \frac{\left( \frac{0,000189 \cdot Q_d}{ID_{col}} \right)}{1,32 \cdot C \cdot \left( \frac{ID_{col}}{48} \right)^{0,63}} \right]^{-\frac{1}{0,54}} \cdot \left( \frac{L_{\text{homba}}}{0,3048} \right)
$$
(28)

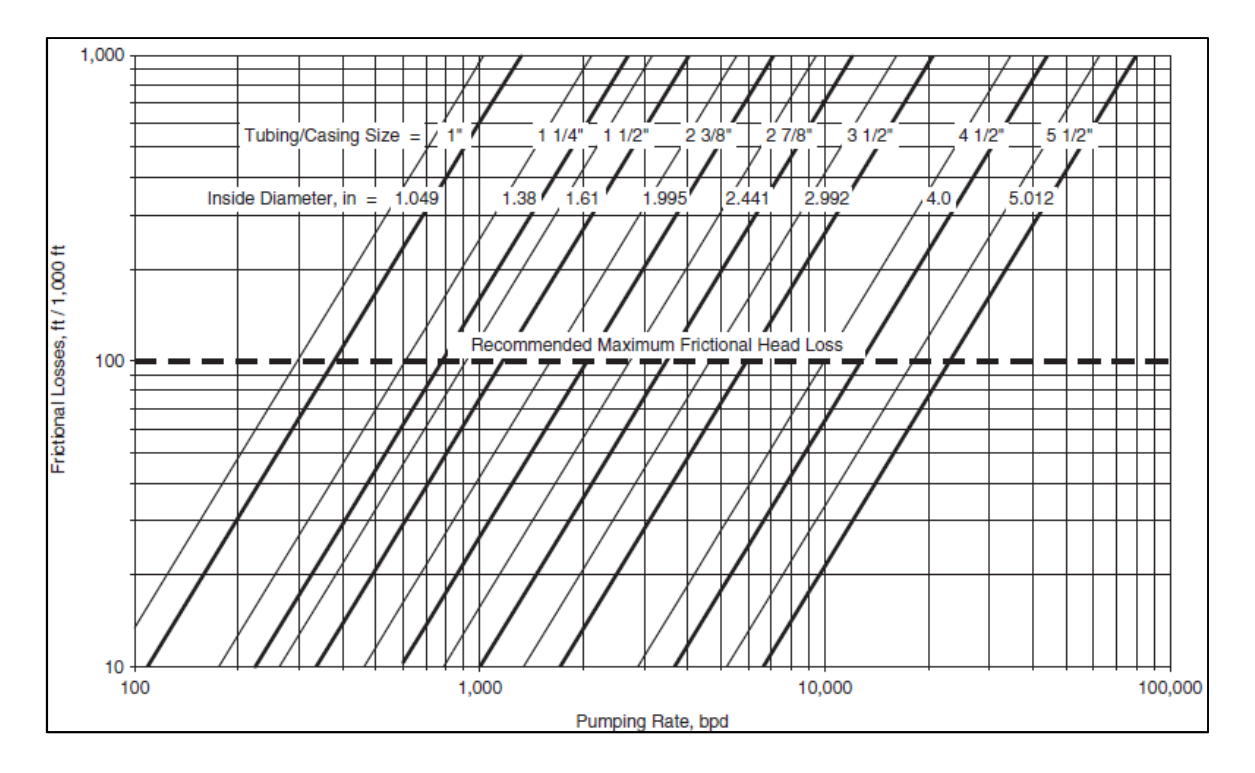

Figura 12 - Perdas por fricção a cada 1000ft (*Hazen-Williams*)

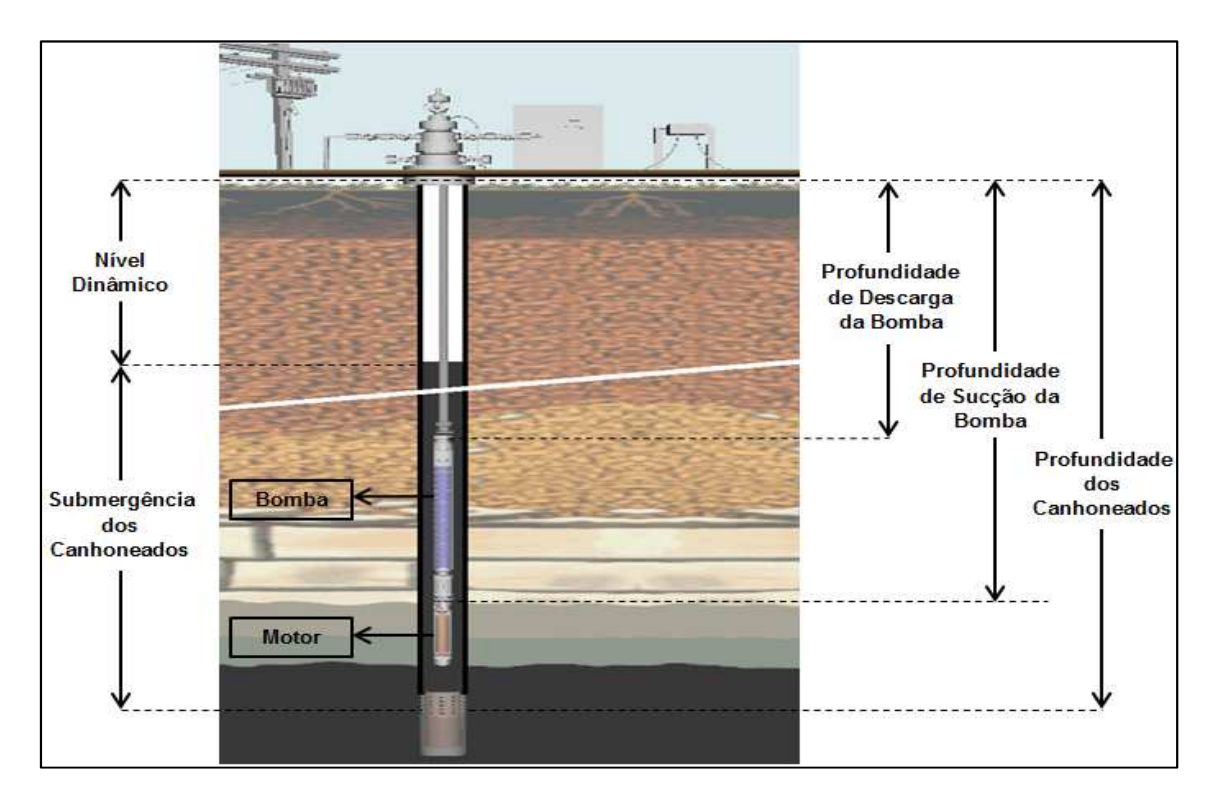

Figura 13 - Parâmetros do sistema

O nível dinâmico (ND), Figura 13, pode ser definido como sendo a distância vertical medida da superfície até o topo do nível de óleo existente no anular colunarevestimento.

$$
ND = L_{can} - \frac{P_{wf}}{\gamma_{agua}^{Grad} \cdot \gamma_{liq}}
$$
 (29)

Assim, a altura total de elevação pode ser obtida a partir da Equação 30 (TAKACS, 2008).

$$
TDH = \left(L_{can} - \frac{P_{wf}}{\gamma_{agua}^{Grad} \cdot \gamma_{liq}}\right) + \left[\frac{\left(\frac{0,000189 \cdot Q_d}{ID_{col}}\right)}{1,32 \cdot C \cdot \left(\frac{ID_{col}}{48}\right)^{0,63}}\right]^{-\frac{1}{0,54}} \cdot \left(\frac{L_{bomba}}{0,3048}\right) + \frac{\left(P_{cab} - P_{rev}\right)}{\gamma_{agua}^{Grad} \cdot \gamma_{liq}} \tag{30}
$$

#### **2.2.4.2 Considerando escoamento multifásico**

Com relação ao cálculo realizado no dimensionador quando é considerado o escoamento multifásico, a determinação da altura total de elevação leva em consideração as correlações de escoamento multifásico, características dos fluidos produzidos, esquema mecânico do poço e condições operacionais. O cálculo do TDH nessa condição pode ser obtido a partir da Equação 31.

$$
TDH = \frac{\Delta P_{bomba}}{\gamma_{agua}^{Grad} \cdot \gamma_{liq}} = \frac{(P_{desc} - P_{suc})}{\gamma_{agua}^{Grad} \cdot \gamma_{liq}}
$$
(31)

A pressão de sucção da bomba centrífuga pode ser obtida por:

$$
P_{\text{sur}} = P_{\text{wf}} - \gamma_{\text{agua}}^{Grad} \cdot (L_{\text{can}} - L_{\text{bomba}}) \cdot \gamma_{\text{liq}} \tag{32}
$$

Para determinação da pressão de descarga da bomba, o procedimento realizado no programa divide a coluna de produção em cem trechos de comprimentos iguais, e em cada trecho são calculados os parâmetros envolvidos nesse tipo de escoamento a partir das correlações de escoamento multifásico escolhidas previamente. São consideradas temperaturas médias em cada trecho a partir das temperaturas de superfície e de fundo e da profundidade vertical do trecho, conforme ilustrado na Equação 33.

$$
T_{\text{recho}}^{i} = T_{\text{sup}} + \left[ \left( i - \frac{1}{2} \right) \cdot \left( \frac{T_{\text{fundo}} - T_{\text{sup}}}{100} \right) \right]
$$
(33)

Com isso, a pressão de descarga pode ser determinada conforme a Equação 34.

$$
P_{desc} = P_{cab} + \sum_{i=1}^{100} D P D L_{recho}{}^{i} \cdot \left(\frac{L_{bomba}}{100}\right) \tag{34}
$$

A Figura 14 representa de maneira simplificada o procedimento feito no programa para a determinação das temperaturas médias dos trechos e suas pressões.

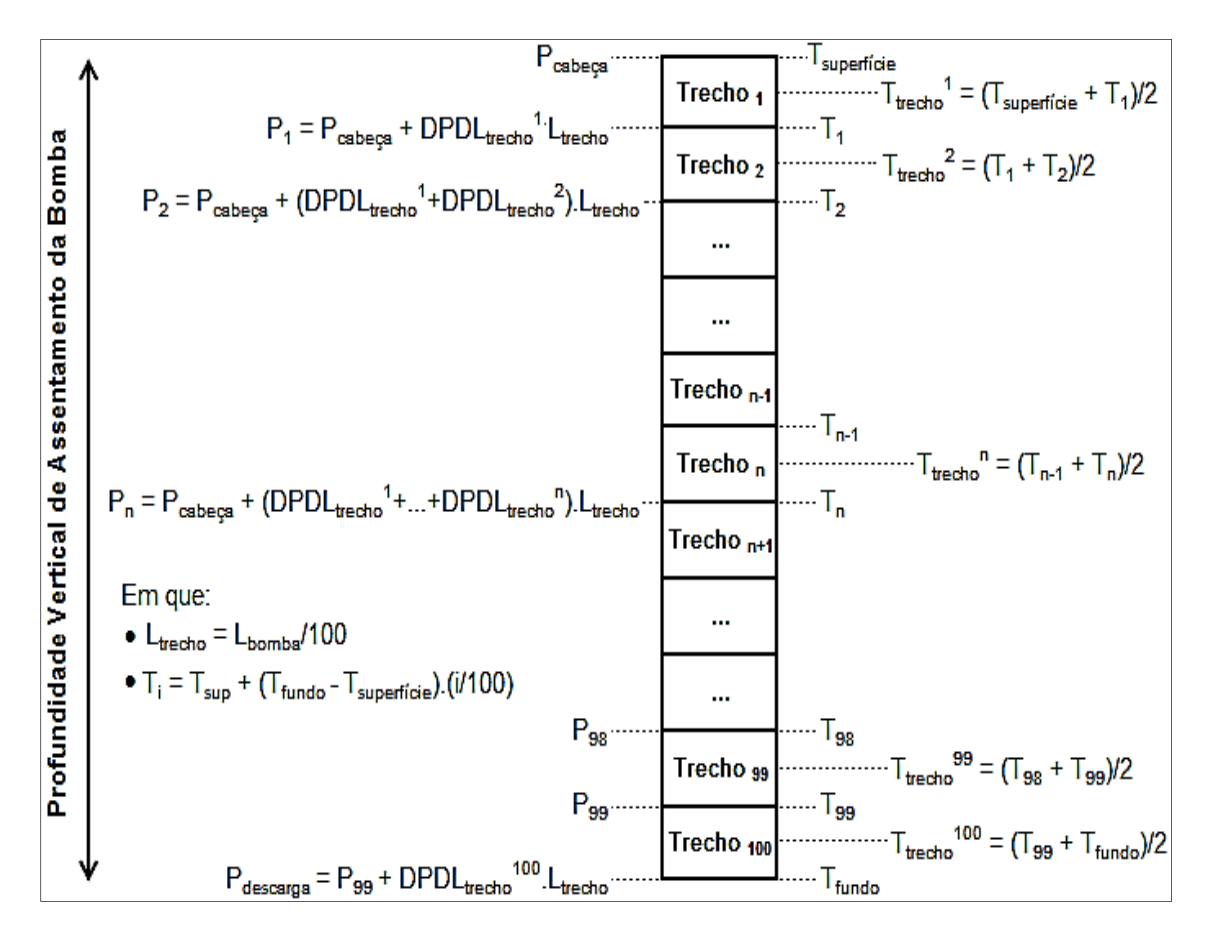

Figura 14 - Representação simplificada utilizada para o cálculo no escoamento multifásico

No que diz respeito às correlações empíricas para escoamento multifásico utilizadas no trabalho para o cálculo do gradiente de pressão nos trechos, elas podem ser classificadas em três categorias:

- Categoria A Não consideram padrões de escoamento nem escorregamento entre as fases; Ambas as fases, líquida e gasosa, viajam na mesma velocidade e o cálculo da massa específica da mistura é baseado na RGL.
- Categoria B Considera escorregamento entre as fases, mas não considera padrões de escoamento; As velocidades do líquido e do gás podem sem diferentes.
- Categoria C Considera padrões de escoamento e escorregamento entre as fases.

Com relação às outras correlações utilizadas para a determinação dos parâmetros envolvidos neste cálculo, elas levam em consideração dados de entrada do programa como, grau API, RGO, BSW, densidades relativas da água e do gás e condições de temperatura e pressão. A seguir são descritas as correlações utilizadas neste trabalho e seus respectivos autores.

- a) Razão de solubilidade de gás em óleo (Rs) Standing, Vasquez, Glaso e Trijana.
- b) Fator volume formação do óleo  $(B_0)$  Standing, Vasquez, Glaso e Trijana.
- c) Viscosidade do óleo morto ( $\mu_{od}$ ) Modelo black-oil, Beal, Beggs & Robinson (modificada) e Glaso.
- d) Viscosidade do óleo ( $\mu_0$ ) Chew & Connaly/Beal, Chew & Connaly/Vasquez, Beggs & Robinson/Beal e Beggs & Robinson/Vasquez.
- e) Compressibilidade do óleo  $(C_0)$  Vasquez.
- f) Gradiente de pressão (DPDL) Poettman & Carpenter (A), Baxendell & Thomas (A), Fancher & Brown (A), Hagedorn-Brown (B) e Beggs & Brill (C).

Os procedimentos realizados para o cálculo e as considerações feitas por cada um desses autores são apresentados conforme Brill & Mukherjee (1999).

#### **2.2.5 Determinação da quantidade de estágios da bomba**

Com relação à determinação da quantidade de estágios necessários para que a altura total de elevação seja superada pela bomba, são realizados diferentes procedimentos dependendo das considerações que tenham sido feitas em relação à correção das curvas características, e do modelo da bomba escolhida. Quando não é considerado nenhum tipo de correção, a equação que calcula a quantidade de estágios total é expressa conforme a Equação 35, pelo fato de se assumir que o *head* desenvolvido pelos diferentes estágios é o mesmo.

$$
n^{\circ}_{estágios} = \frac{TDH}{Head / Estágio}
$$
\n(35)

*Gabriel Bessa de Freitas Fuezi Oliva* 37 O mesmo não acontece quando as correções são consideradas, visto que as condições e as propriedades na sucção de cada estágio podem variar, fazendo assim com que cada estágio possua suas próprias curvas características. A Figura 15 ilustra de maneira simplificada essas correções sendo feitas individualmente para o *head* de cada estágio, em que as curvas azuis seriam àquelas obtidas pelo fabricante, para água, as

curvas vermelhas sofrem correções pelo efeito da viscosidade e as verdes pela presença de gás livre.

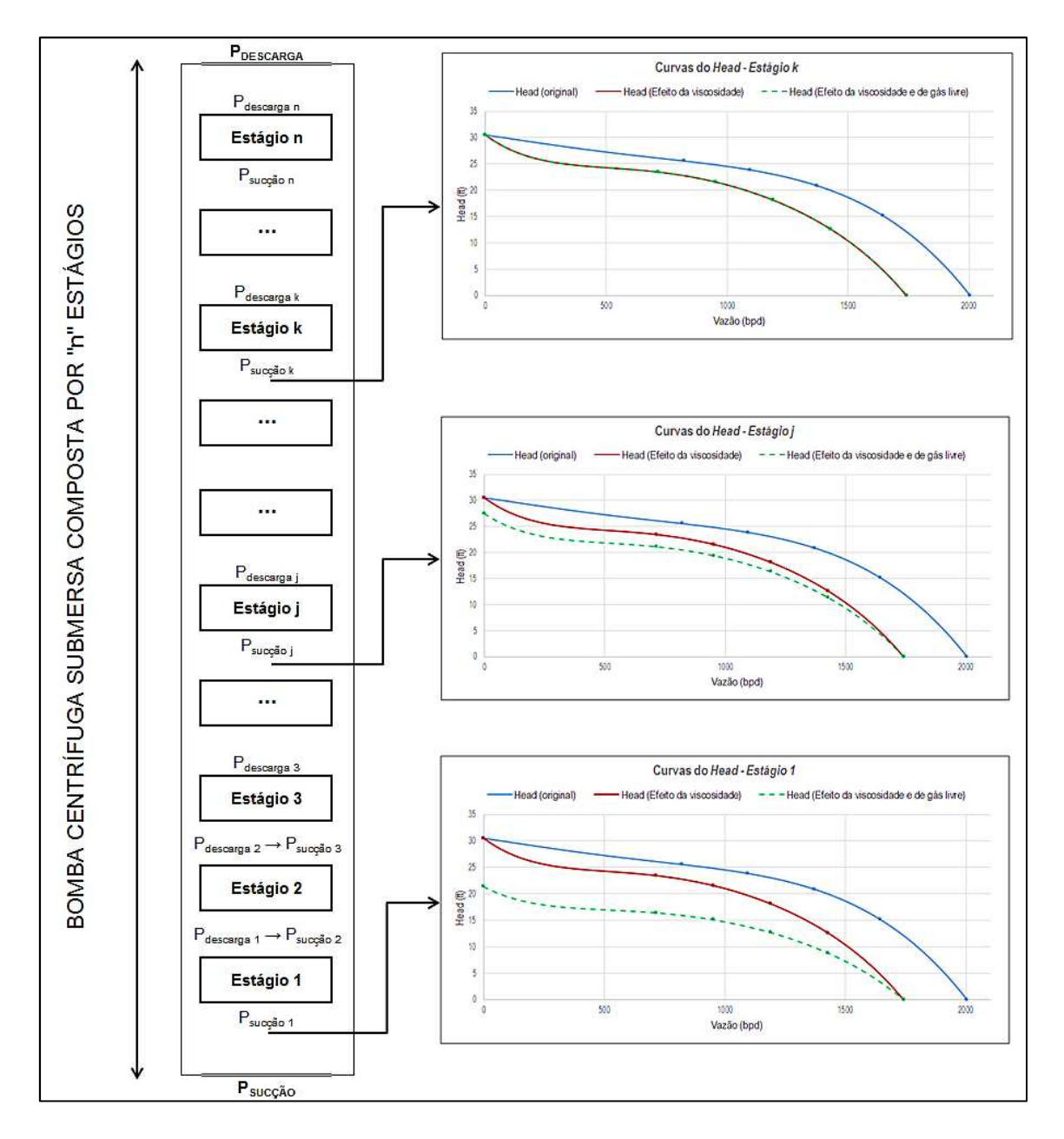

Figura 15 - Representação simplificada do procedimento realizado no cálculo estágio a estágio da bomba do BCS para a determinação da quantidade de estágios total

É importante destacar que as condições operacionais e propriedades envolvidas nesses cálculos são avaliadas na sucção de cada estágio. Supondo que na entrada de uma determinada bomba exista a presença de gás livre, os estágios mais próximos da admissão estão submetidos a menores pressões e com isso apresentam maiores frações de gás livre, o que ocasiona em menores capacidades de elevação. À medida que o fluido de produção escoa pela bomba, ele recebe incrementos de pressão fornecidos

estágio a estágio, que tornam as condições operacionais na sucção de cada estágio diferentes, acarretando, por exemplo, com que toda a fase gasosa seja dissolvida na fase líquida. Nesse caso, a determinação do número total de estágios é feita de maneira iterativa, até que a pressão de descarga de um determinado estágio seja capaz de vencer a altura total de elevação do sistema.

A Equação 36 mostra como é calculado a pressão de descarga de cada estágio.

$$
P_{desc}^{\ \ k} = \left(\frac{P_{succ}^{\ \ {bomba}}}{14,223}\right) + \sum_{k=1}^{k} \left(\frac{\gamma_{liq} \cdot H_{est\acute{a}\acute{g}io}^{\ \ k}}{10,01}\right) \tag{36}
$$

Onde:

$$
\gamma_{liq} = \gamma_w \cdot BSW + \gamma_o \cdot (1 - BSW) \tag{37}
$$

#### **2.3 Análise do motor BCS**

Os motores elétricos, utilizados no BCS, são de indução trifásicos, normalmente de dois polos, que funcionam com velocidades nominais de 3500 rpm, para frequências de 60 Hz. Quando se deseja variar suas velocidades, visando aumentar a flexibilidade do conjunto BCS, é recomendado à utilização de um variador de frequência.

Esses motores são projetados para trabalhar em condições severas de pressão e temperatura, por isso possuem um óleo especial de origem mineral para garantir o isolamento elétrico, resfriamento do motor e lubrificação dos mancais. Os motores mais comuns usados no BCS apresentam a construção do tipo "gaiola de esquilo" (Figura 16), por sua confiabilidade e apresentar altas eficiências. Os motores BCS podem operar com tensões entre 230 e 5000 Volts e correntes entre 12 e 200 Ampères.

Além disso, os motores usados se diferenciam dos motores frequentemente utilizados em superfície pelo fato deles serem posicionados dentro do revestimento de produção, e, portanto, há uma limitação significativa quanto o seu diâmetro externo, fazendo com que eles apresentem comprimentos bem superiores que os seus diâmetros. Por isso, a elevação na potência desses motores é alcançada em maior parte com o aumento de seus comprimentos.

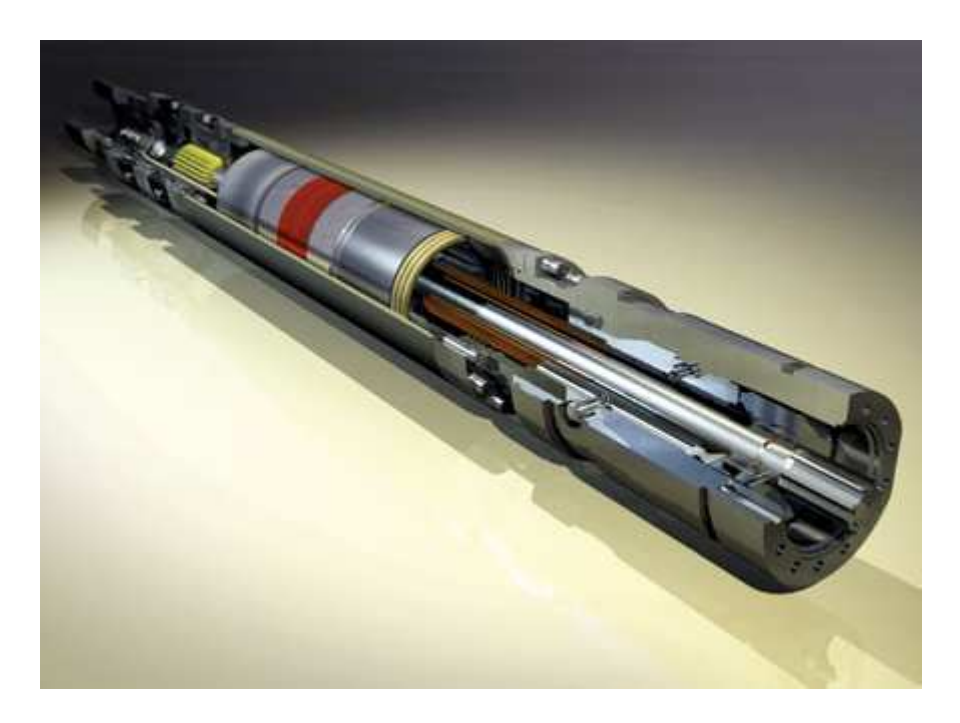

Figura 16 - Motor de indução do tipo gaiola de esquilo (Fonte: www.borets.com**)** 

Um dos problemas que deve ser evitado nas unidades de elevação por BCS é quanto ao superaquecimento do motor, principalmente quando o sistema é instalado em poços de grandes profundidades.

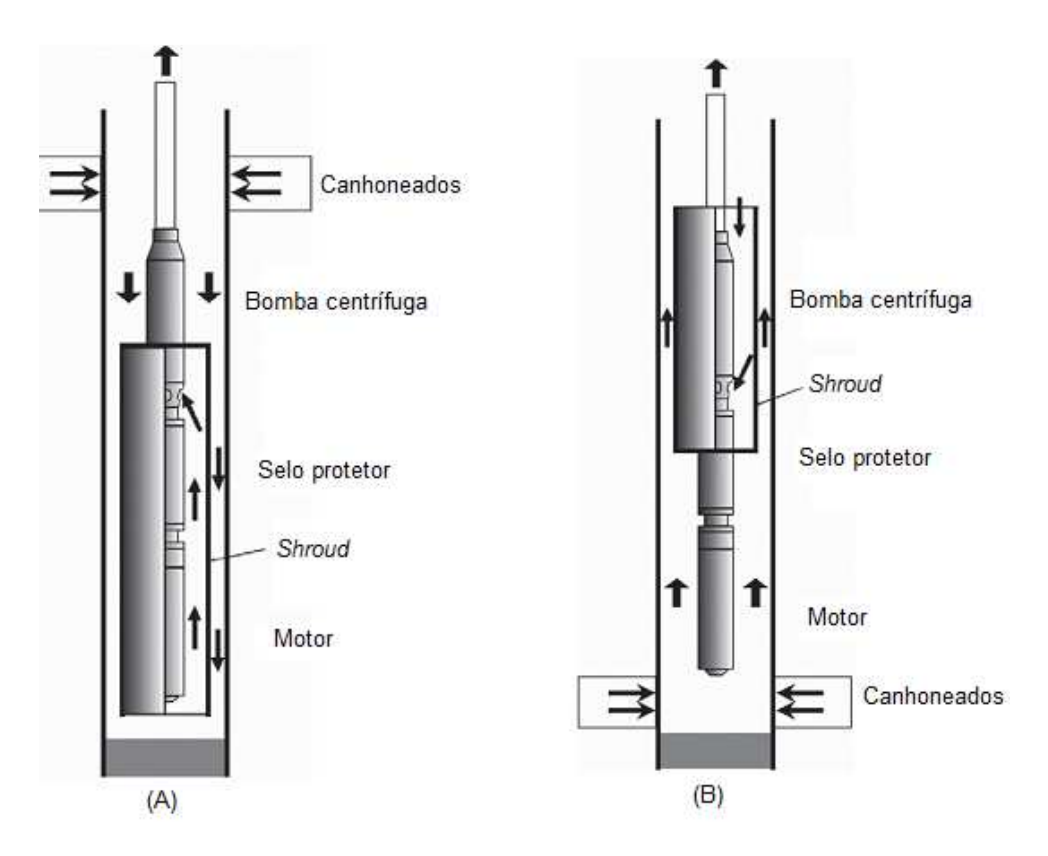

Figura 17 - (A) Utilização do *Shroud* abaixo do canhoneados; (B) Utilização do *Shroud* invertido acima dos canhoneados (Adaptado de Takacs, 2008)

*Gabriel Bessa de Freitas Fuezi Oliva* 40

Para contornar essa situação, instala-se o conjunto acima dos canhoneados, de modo que o fluido produzido passe ao redor do motor resfriando-o. Porém essa configuração pode acarretar em uma maior quantidade de gás livre entrando na sucção da bomba, o que é indesejável devido à perda na capacidade de elevação da bomba quando manuseada com a presença de gás livre. Então, visando minimizar esse problema, pode-se instalar o conjunto abaixo dos canhoneados com a utilização de uma camisa ao redor do motor, também conhecido como *shroud*, que tem como principal objetivo garantir uma boa refrigeração do motor, uma vez que ele força a passagem do fluido ao redor do motor. Quando não for possível a utilização do conjunto abaixo dos canhoneados, pode-se fazer uso do *shroud* invertido, como pode ser visto pela Figura 17.

De acordo com Tacaks (2008), considera-se que o motor está bem refrigerado quando a velocidade do fluido ao seu redor é superior a 1 ft/s. Essa velocidade pode ser obtida a partir da Equação 38, em que a vazão é dada em bpd, os diâmetros em polegadas e a velocidade em ft/s.

$$
V = 1,19 \cdot 10^{-2} \cdot \frac{q_{\text{bpd}}}{ID_{\text{rev}}^2 - OD_{\text{motor}}^2}
$$
 (38)

Quando se utiliza o *shroud*, a velocidade é calculada a partir de:

$$
V = 1,19 \cdot 10^{-2} \cdot \frac{q_{bpd}}{ID_{shroud}^2 - OD_{motor}^2}
$$
 (39)

É importante destacar que existem outros critérios para se determinar se o motor está bem refrigerado. A determinação da temperatura do motor através do cálculo térmico seria um critério mais adequado, porém apresenta maior complexidade e não foi adotado no trabalho.

#### **2.4 Análise dos cabos**

A energia elétrica é transmitida da superfície até o motor de fundo através de um cabo elétrico trifásico com condutores de cobre ou alumínio. Estes cabos devem ser projetados para trabalhar sobre as mais diversas condições de temperatura, pressão e ataques químicos, bem como suportar os esforços mecânicos sofridos durante as

operações de rotina. Essas precauções devem ser tomadas tendo em vista que qualquer dano causado a eles pode comprometer a eficiência e a vida útil do sistema.

Os principais componentes que constituem os cabos elétricos são os condutores, isolamento, armadura metálica e jaqueta, como ilustrado na Figura 18. Quanto aos condutores usados nas unidades BCS, os condutores de número 1,2,4 e 6 AWG tem sido mais comumente utilizados pela indústria do petróleo.

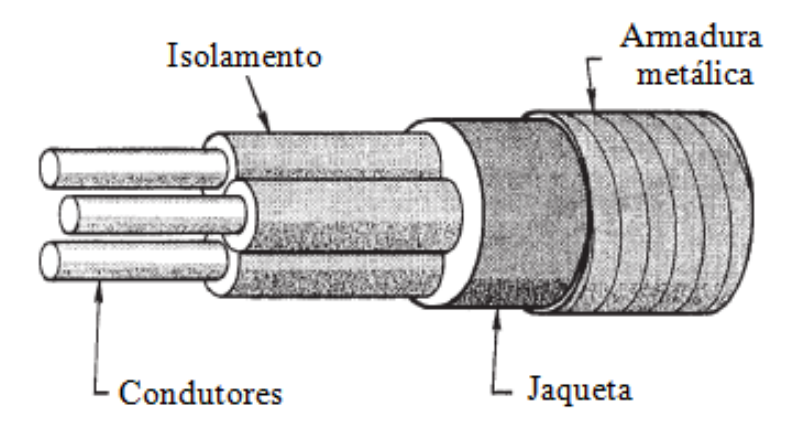

Figura 18 - Componentes do cabo elétrico (Adaptado de Takacs, 2008)

 Como os motores utilizados nas unidades BCS podem estar localizados a alguns quilômetros da superfície, a queda de tensão ao longo dos cabos pode alcançar valores significativos prejudicando a eficiência do sistema. Segundo Takacs (2008), para que o conjunto trabalhe de forma adequada, é esperado que esta queda não ultrapasse 30 volts a cada 1000 pés de comprimento. De maneira simplificada a queda de tensão no cabo pode ser dada pela lei de Ohm, conforme a Equação 40.

 $U = R \cdot I$  (40)

Embora a resistência do cabo possa ser obtida a partir da especificação do mesmo, é preciso considerar o efeito da temperatura, porque com o aumento de temperatura a resistência da maioria dos metais também aumenta. Além disso, normalmente os fabricantes ao descreverem as características dos cabos fornecem valores de resistência relativa a cada 1000 pés de comprimento a uma temperatura de 77°F. Então, é possível obter da resistência real do cabo utilizando a Equação 41, que também é proposta por Takacs (2008).

*Trabalho de Conclusão de Curso – DPET/UFRN* 

$$
R_T = \frac{L_c \cdot r_c}{1000} \cdot [1 + 0.00214 \cdot (T_c - 77)] \tag{41}
$$

A partir da Equação 41 e da lei de Ohm, podemos estimar o valor de queda de tensão no cabo a cada 1000 pés de comprimento conforme mostrado a seguir.

$$
U_c = \frac{L_c \cdot r_c}{1000} \cdot [1 + 0.00214 \cdot (T_c - 77)]. \tag{42}
$$

Quando está se escolhendo os cabos, outro fator que também deve ser levado em consideração é com relação às folgas existentes entre os equipamentos, por isso existem os cabos redondos e os cabos chatos. O primeiro geralmente é utilizado na superfície e da cabeça do poço até as proximidades do motor, enquanto que o segundo é utilizado nas regiões onde as restrições de espaço são mais acentuadas. A diferença entre os dois tipos de cabos pode ser vista pela Figura 19.

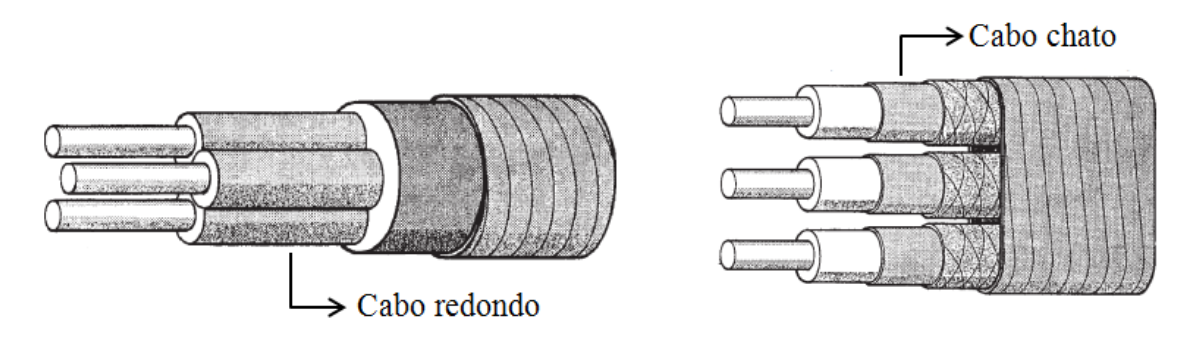

Figura 19 - Tipos de cabo: redondo e chato (Adaptado de Takacs, 2008)

# **Capítulo 3**

**\_\_\_\_\_\_\_\_\_\_\_\_\_\_\_\_\_\_\_\_\_\_\_\_\_\_\_\_\_\_\_\_\_\_\_\_\_\_\_\_\_\_** 

## **Metodologia e desenvolvimento do programa**

### **3.Metodologia e desenvolvimento do programa**

#### **3.1 O Dimensionador BCS**

O adequado dimensionamento dos equipamentos que compõem o sistema BCS é de extrema importância, a fim de que se possa otimizar a relação entre o custo e o porte dos equipamentos com a produção do poço, e, que os equipamentos trabalhem com eficiência, dentro das suas faixas operacionais e dos limites de segurança. Dentro desse contexto, foi desenvolvida uma ferramenta computacional (*Dimensionador BCS*) que promove o dimensionamento dos equipamentos do sistema BCS.

O Dimensionador foi desenvolvido sobre a plataforma *Microsoft Office Excel* usando a linguagem de programação *Visual Basic for Applications* (VBA). Este programa contém um extenso banco de dados contendo informações referentes aos diversos equipamentos do sistema BCS usados na indústria do petróleo. Os procedimentos para cálculo levam em consideração as propriedades físicas do escoamento multifásico em conjunto com o emprego de correlações empíricas que determinam os principais parâmetros envolvidos neste tipo de escoamento.

#### **3.1.1 Interface gráfica do Dimensionador**

O *Dimensionador BCS* permite ao usuário configurar características poço, reservatório, propriedades dos fluidos, condições operacionais, e a partir delas realizar o adequado dimensionamento do sistema. Alguns dos mecanismos utilizados para escolher os equipamentos de forma apropriada, são: botões que realizam a filtragem de equipamentos que se adequem às condições exigidas, alertas apresentados ao usuário visando informá-lo de condições que possam ser indesejadas, além de contar com uma interface gráfica que proporciona um melhor entendimento do que está sendo dimensionado a partir da visualização de diversas situações propostas.

A seguir são apresentadas as principais telas do programa, os alertas que são exibidos ao usuário, fazendo breve comentários sobre cada um deles, e também comentários à respeito dos procedimentos realizados na utilização dos botões, além de comparações que ilustrem situações em que determinado equipamento esteja fora dos limites de segurança ou operando em condições indesejáveis, com aquelas em que eles estão bem dimensionados.

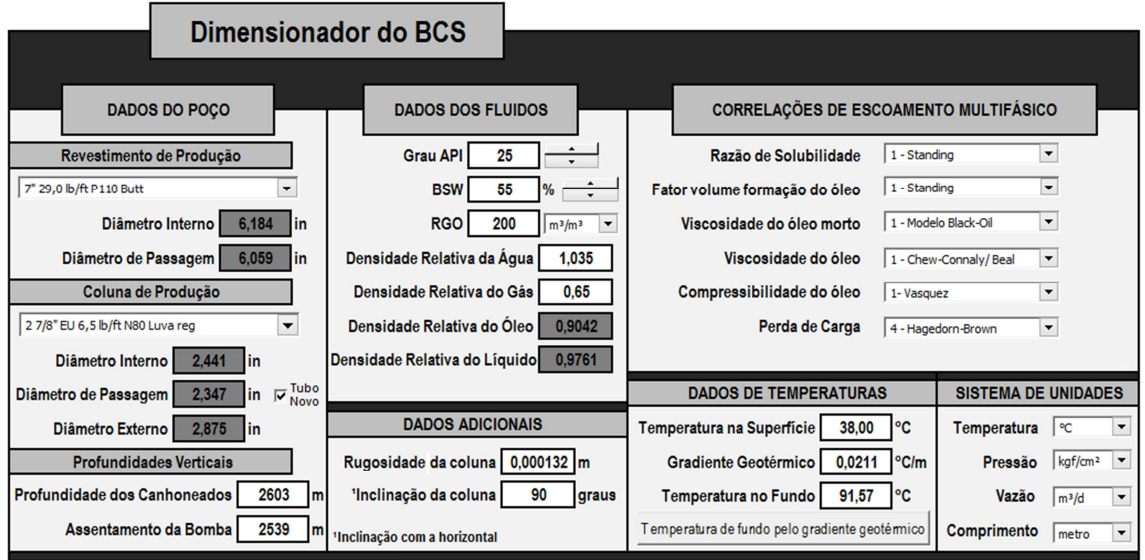

#### **3.1.2 Tela Inicial**

Figura 20 - Tela Inicial do Dimensionador BCS

A tela inicial, Figura 20, permite a seleção do revestimento e a coluna de produção, definição das profundidades dos canhoneados e de assentamento da bomba, rugosidade absoluta da tubulação, inclinação da coluna com a horizontal, definição das propriedades dos fluidos de produção, tais como, grau API, BSW, RGO, densidade relativa da água e do gás, e também dados referentes às temperaturas de superfície e de fundo e o gradiente geotérmico. No canto esquerdo, junto à escolha do modelo da coluna, é possível selecionar a opção da tubulação ser nova ou não. Essa opção somente influenciará nos cálculos quando for escolhido o método de *Hazen-Williams* (escoamento monofásico líquido) para o cálculo da altura total de elevação, uma vez que ela determina o coeficiente *C*, conforme visto no item 2.2.4.1.

Quanto à determinação da temperatura de fundo, o usuário pode fornecer o valor dessa temperatura, ou então obter esse valor por meio do botão *Temperatura de fundo pelo gradiente geotérmico*, localizado no canto inferior direito, que calcula a temperatura de fundo a partir da temperatura na superfície, profundidade vertical de

assentamento da bomba e sabendo o gradiente geotérmico daquela região, conforme mostrado na Equação 43.

$$
T_{\text{fundo}} = T_{\text{sup}} + L_{\text{bomba}} \cdot \text{Grad}_{\text{geo}} \tag{43}
$$

No canto superior direito da tela inicial o usuário pode escolher as correlações de escoamento multifásico, que envolvem o cálculo de propriedades como: razão de solubilidade, fator volume formação do óleo, viscosidade do óleo, compressibilidade do óleo e a correlação para o calculo do gradiente de pressão ao longo da coluna.

Visando proporcionar maior flexibilidade ao usuário quanto ao sistema de unidades utilizado, é possível modificar as unidades dos dados de entrada na parte inferior direita da tela. As unidades de temperatura podem ser fornecidas em *Celsius* ou *Fahrenheit*, pressões em *kgf/cm²* ou *psi*, vazões em *m³/d* ou *bpd* e os comprimentos em *metros* ou *pés*. Além disso, pode-se escolher a opção da razão gás-óleo ser dada em *m³/m³* ou *SCF/STBO*. É importante ressaltar que essas unidades fazem referência apenas aos dados de entrada que são fornecidos, visto que os eixos dos gráficos do programa e algumas saídas têm como unidades padrão *pés*, *bpd*, *psia*, *°C* e os diâmetros estão em *polegadas*.

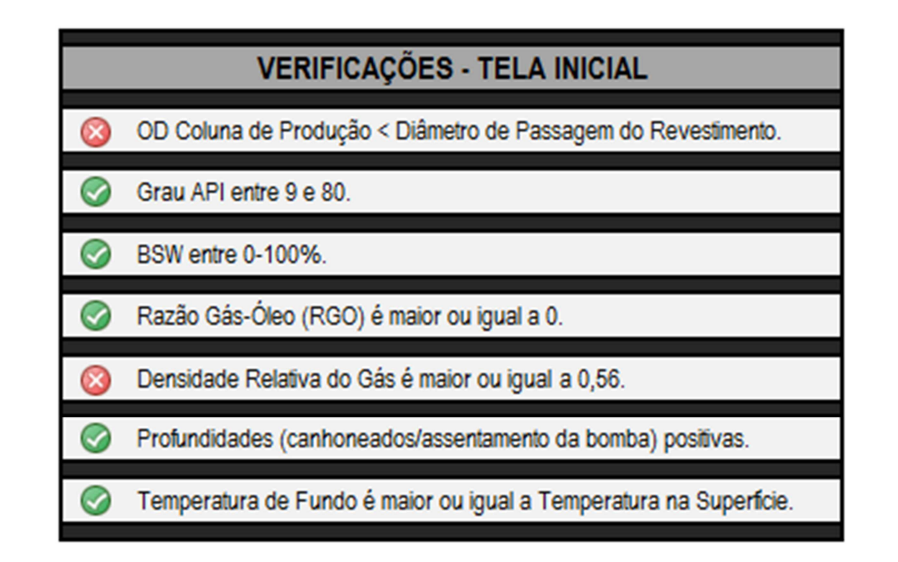

Figura 21 - Verificações da Tela Inicial

Com relação às verificações feitas na tela inicial, são exibidos alguns alertas ao usuário quanto à consistência de alguns dados de entrada e também se o diâmetro externo da coluna de produção escolhida é menor que o diâmetro de passagem do revestimento, evitando que sejam escolhidos equipamentos que não sejam compatíveis.

A Figura 21 ilustra a primeira tela de verificação, em que os ícones vermelhos são representativos de condições indesejadas ou que não representam a realidade, e os verdes de situações adequadas ou que são fisicamente possíveis.

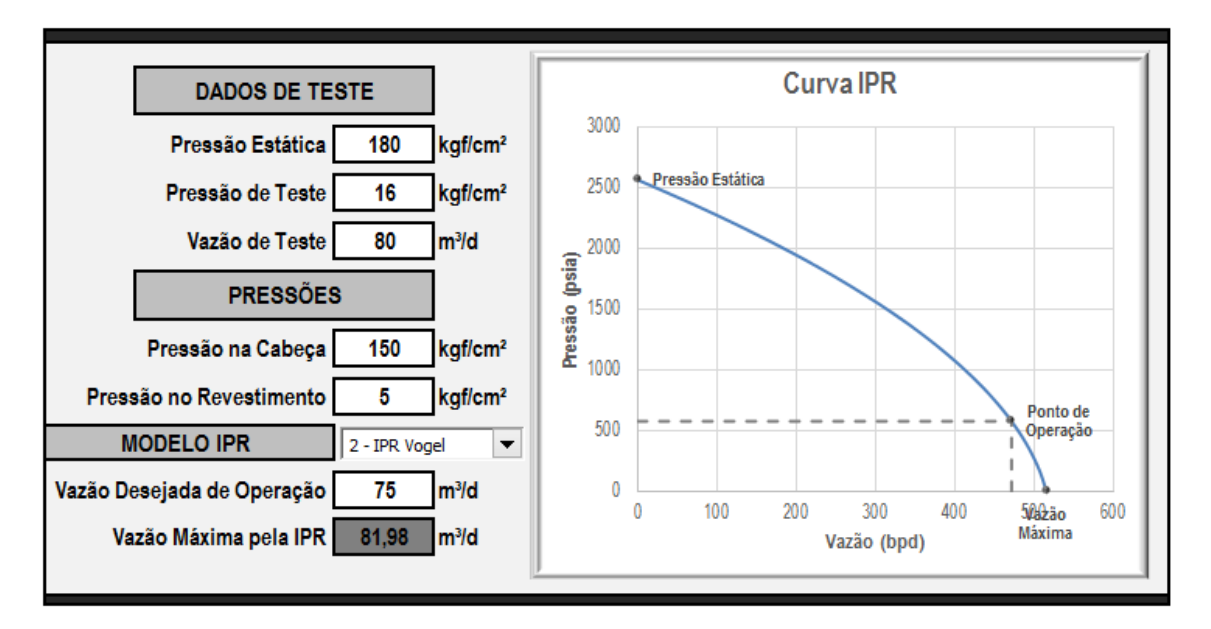

**3.1.3 Tela da Curva IPR** 

Figura 22 - Tela da Curva IPR

A segunda tela do Dimensionador, Figura 22, está relacionada à criação da curva IPR para que se possa saber qual a máxima vazão de operação que um determinado reservatório pode prover. Nesta tela devem ser fornecidos dados de teste em poços (vazão de teste e pressão de teste), dados da pressão estática do reservatório, e também as pressões na cabeça e no revestimento de produção. A partir desses dados, é criada a curva IPR, que pode ser feita segundo o modelo Linear ou de Vogel, conforme o procedimento mostrado na seção 2.1. Após a criação da curva, o programa exibe qual a vazão máxima obtida pela IPR e então o usuário pode escolher qual será a vazão desejada de operação, sendo esse ponto plotado no gráfico (ponto de operação).

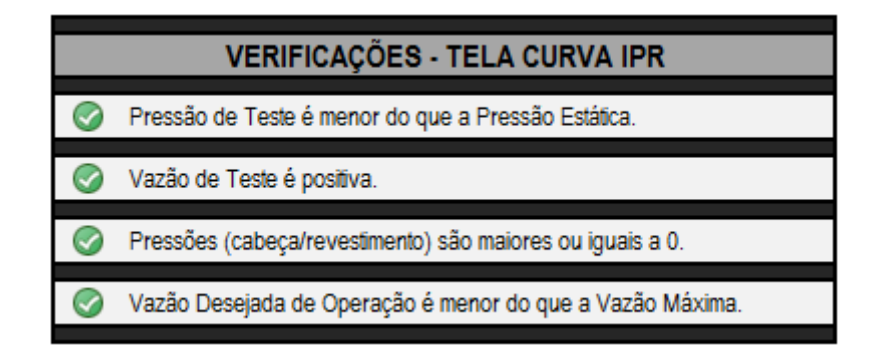

Figura 23 - Verificações da tela da curva IPR

As verificações realizadas nessa tela, Figura 23, fazem referência à consistência dos dados de entrada e também se a vazão desejada de operação escolhida é menor do que a vazão máxima gerada pela curva.

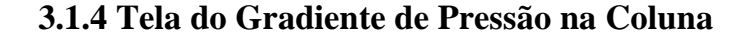

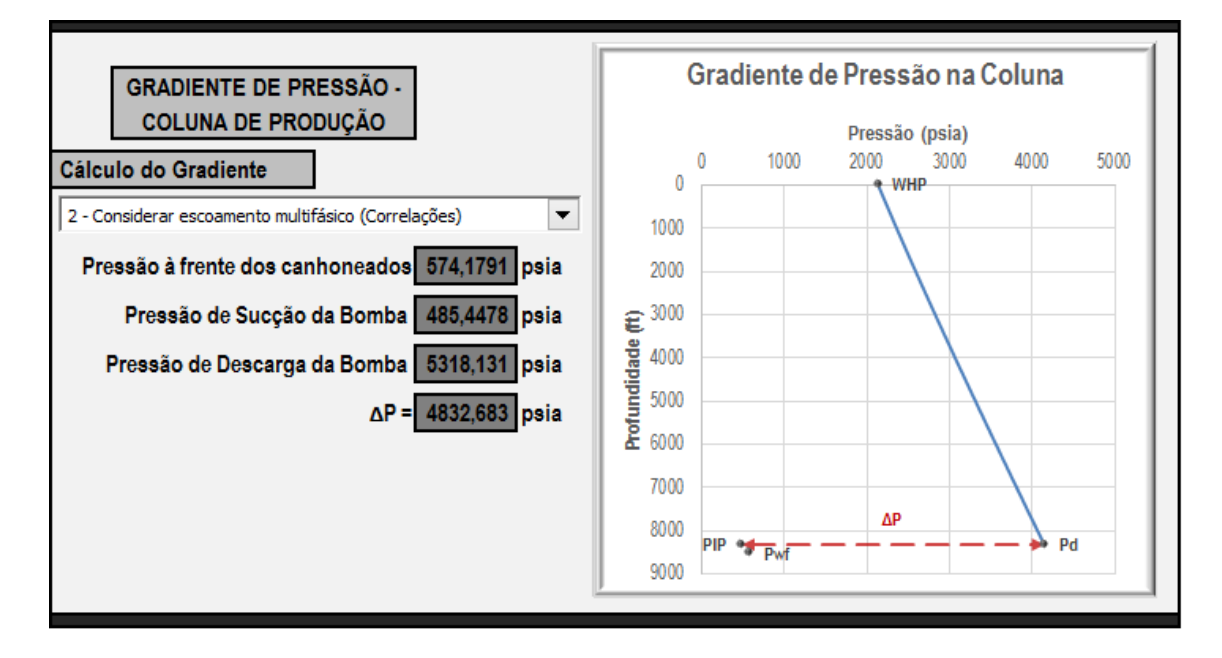

Figura 24 - Tela do Gradiente de Pressão na Coluna

 Através da terceira tela do programa podemos observar as condições de pressão de descarga e sucção da bomba centrífuga, além da pressão de fluxo à frente dos canhoneados, afim de que se possa determinar o diferencial de pressão que a bomba deve prover para que o sistema possa produzir na vazão desejada. Esses valores são exibidos do lado esquerdo da tela, conforme mostrado na Figura 24, podendo também ser obtidos através do gráfico apresentado do lado direito da mesma tela. Neste gráfico a

curva que representa os valores pressão, em função da profundidade vertical, ao longo da coluna é construída.

Vale ressaltar o cálculo da altura total de elevação que a bomba deve fornecer para o sistema pode ser feito de duas maneiras distintas, uma delas é a partir da consideração que o escoamento é monofásico líquido, conforme descrito na seção 2.2.4.1, e a outra é considerando o escoamento multifásico, mais bem apresentado na seção 2.2.4.2. A escolha por uma dessas duas opções é feita a partir do botão localizado na parte superior esquerda da tela.

#### **3.1.5 Tela da Bomba Centrífuga**

A tela da bomba centrífuga submersa, representada na Figura 25, apresenta maior complexidade pelo fato de existirem inúmeros modelos de bombas, contendo as mais diversas características físicas e operacionais, e também estas sofrerem alterações em seu desempenho quando expostas a algumas condições específicas.

No canto superior esquerdo é possível escolher a frequência de operação que a bomba irá trabalhar, assim como visualizar qual a viscosidade do líquido na sucção da bomba e qual a vazão de operação. Logo abaixo, tem-se a região em que a bomba é escolhida. Nela, através do botão *Filtrar Bombas*, o usuário pode obter dentre todas as bombas cadastradas no banco de dados, apenas aquelas que estejam dentro da faixa de operação segundo os dados fornecidos pelo fabricante (a partir da frequência e vazão de operação escolhida), que possuam diâmetro externo compatível com o diâmetro de passagem do revestimento, e, além disso, possa refinar ainda mais a busca através da escolha prévia do fabricante.

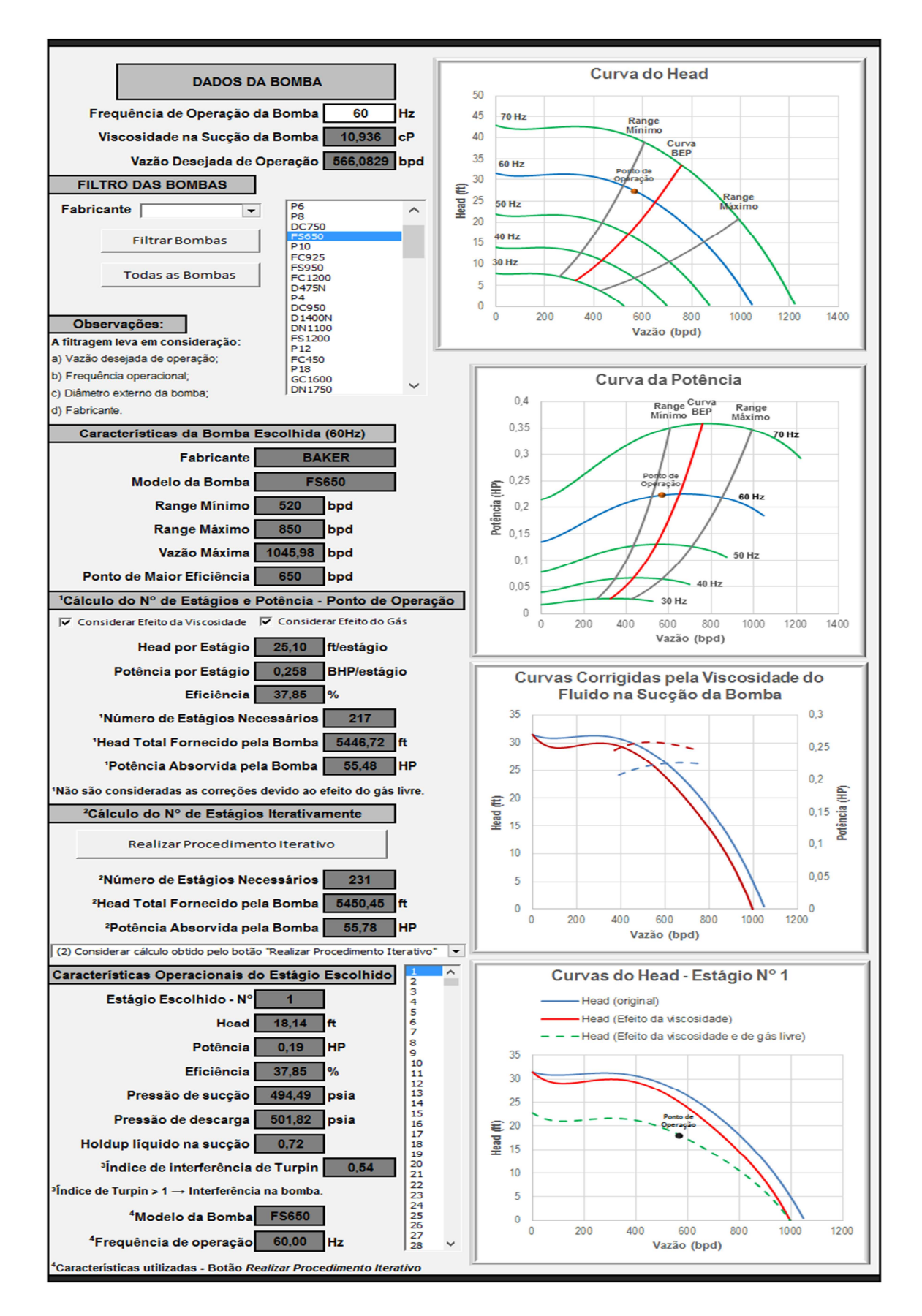

Figura 25 - Tela da Bomba Centrífuga

O mecanismo de filtragem é importante porque existem várias bombas cadastradas no banco de dados, então, esse recurso economiza tempo tornando a ação do dimensionamento mais fácil. Existe também outro botão, *Todas as Bombas*, que faz com que todas as bombas que estejam cadastradas sejam exibidas para o usuário. A Figura 26 apresenta uma comparação entre as curvas características do *head* para duas bombas distintas, ambas assumindo as mesmas vazões e frequências, aonde se observa que o ponto de operação na bomba à esquerda (A) se encontra dentro dos limites de operação, já a outra (B) não se encontra nas mesmas condições.

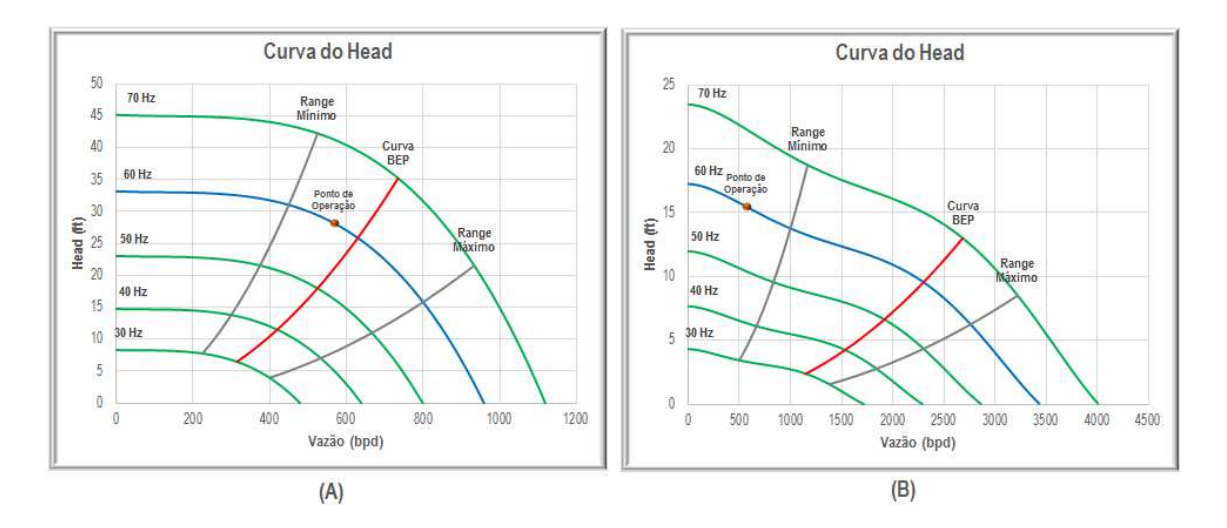

Figura 26 - (A) Bomba dentro da faixa de operação; (B) Bomba fora da faixa de operação

Após a seleção da bomba, é possível visualizar nos gráficos localizados na região superior da tela a curva do *head* e da potência para 1 estágio, assim como as características da bomba escolhida na frequência de 60 Hz, exibidas logo abaixo dos botões de filtragem. Em seguida, é apresentada a região em que é calculada a quantidade de estágios necessários e a potência absorvida pela bomba, a depender das opções escolhidas para a correção das curvas, por meio de caixas de seleção (*Considerar o efeito da viscosidade* e *Considerar o efeito do gás*). O resultado exibido inicialmente não leva em consideração o efeito do gás livre no interior da bomba, e a viscosidade na sucção de todos os estágios é tomada como sendo igual a da admissão da bomba centrífuga, fazendo com que todos os estágios apresentem as mesmas curvas características. Pode-se observar o comportamento das curvas do *head* considerando ou não o efeito da viscosidade por meio do penúltimo gráfico da tela.

 Para que seja desenvolvido o cálculo estágio a estágio, deve-se usar o botão *Realizar Procedimento Iterativo*, de modo que a sucção de cada estágio apresente

diferentes propriedades, fazendo com que os estágios possuam diferentes curvas de desempenho. Após ter sido feito o uso desse botão é possível visualizar as curvas do *head* de cada estágio, assim como características de cada um deles. Nota-se que embora o cálculo seja feito a partir das opções de correções escolhidas, são exibidas ambas as curvas, e também o ponto de operação, conforme ilustrado na Figura 27. Essas informações estão contidas na parte inferior da tela da bomba.

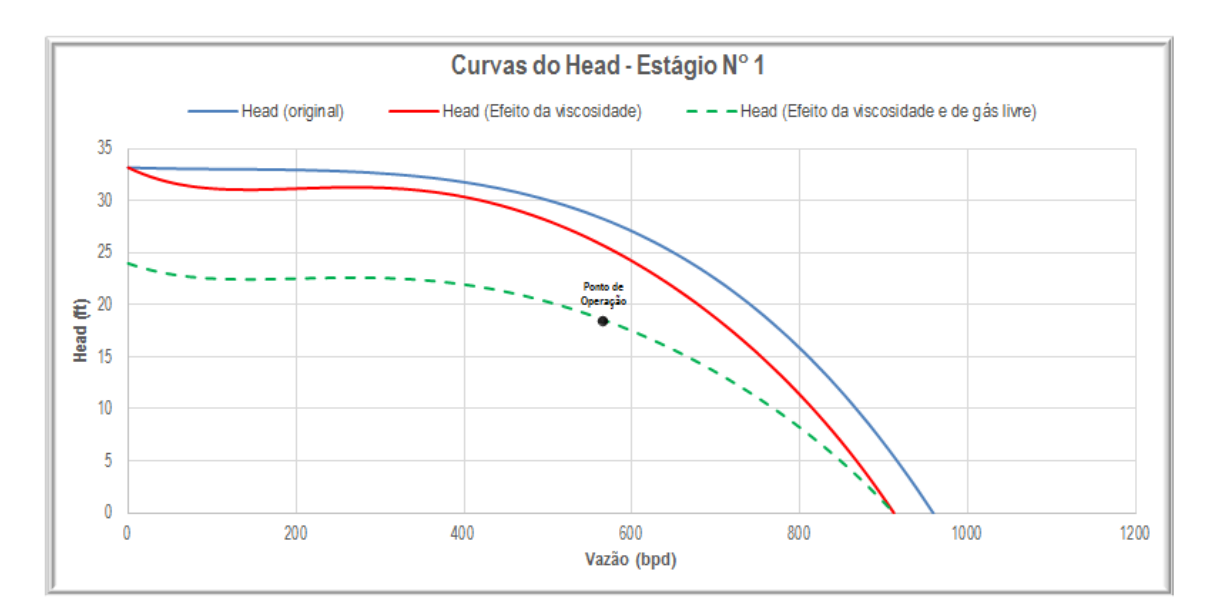

Figura 27 - Curvas características do *head* para um determinado estágio

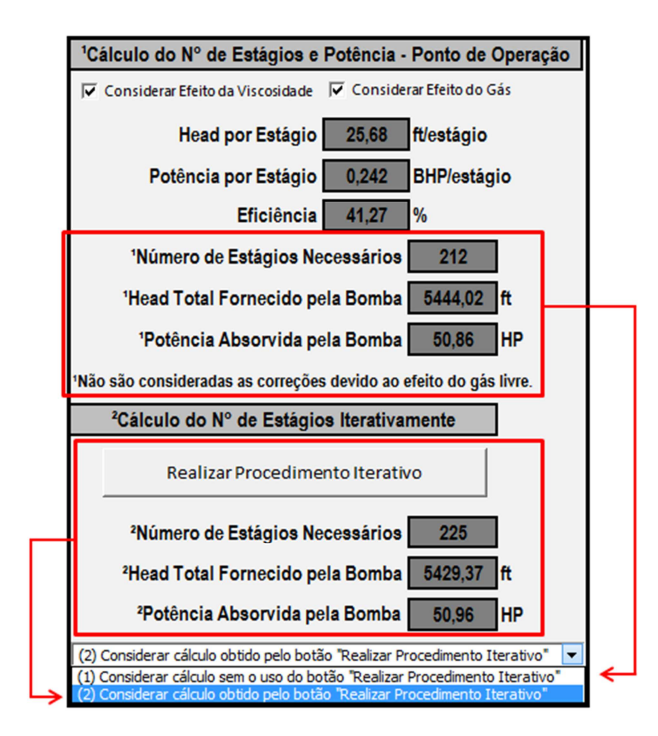

Figura 28 - Botão que permite ao usuário utilizar as informações obtidas de forma iterativa ou simplificada

É importante destacar que existe um botão que permite que o usuário escolha quais informações serão levadas em consideração para o dimensionamento dos outros equipamentos e também para a tela de saída, ou seja, se as informações referentes à quantidade de estágios e potência absorvida pela bomba serão aquelas obtidas de forma iterativa ou não. Este botão está representado na Figura 28.

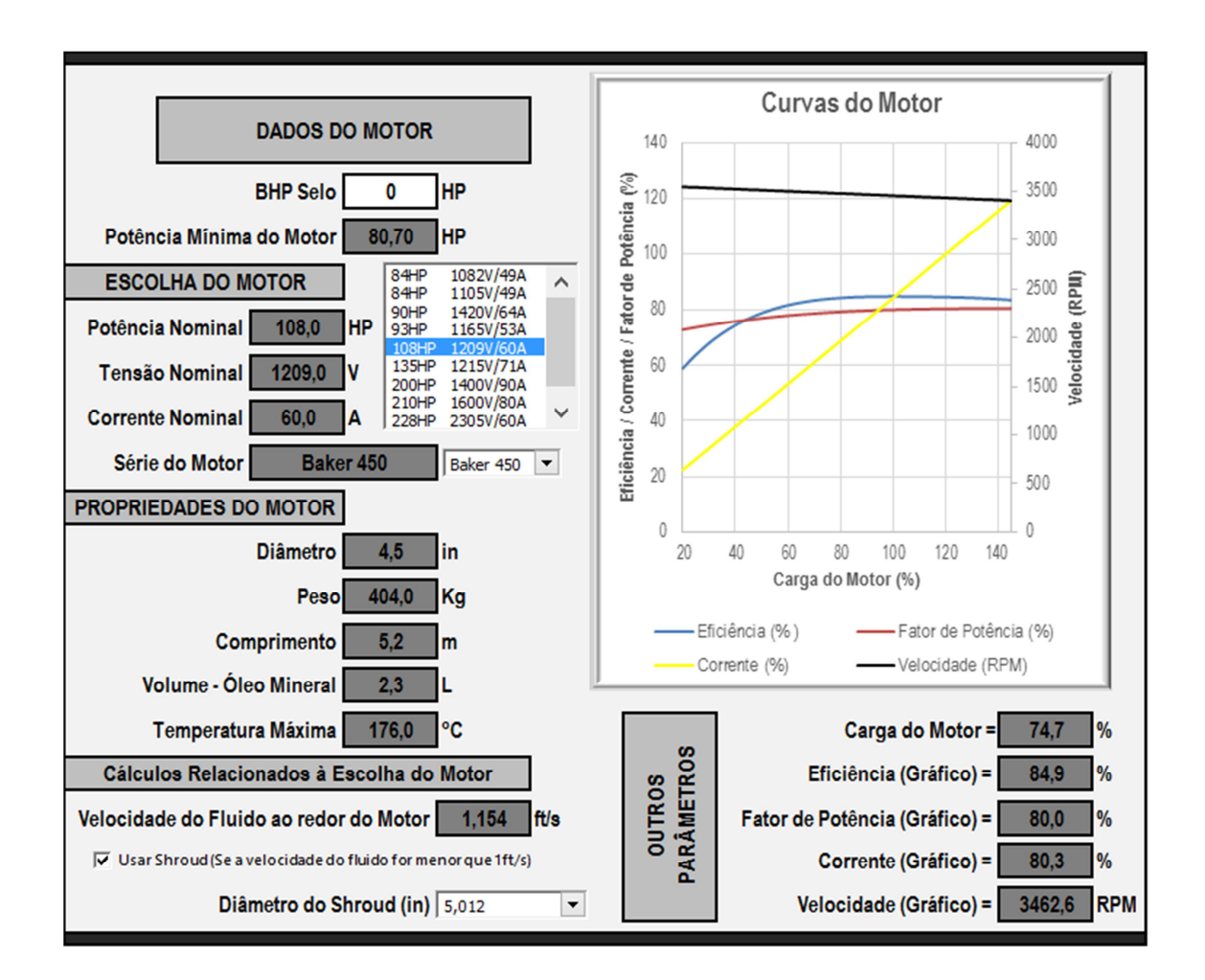

#### **3.1.6 Tela do Motor**

Figura 29 - Tela do Motor

Na tela do motor, Figura 29, é exibida a potência mínima que o motor deve ter para que ele não fique sobrecarregado, que é obtida a partir da soma da potência absorvida pela bomba com a potência do selo. Quanto ao selo pode-se adicionar o valor de sua potência no canto superior esquerdo desta tela. A partir disso, o usuário pode escolher um dos motores que estejam cadastrados, e então obter informações acerca da potência, tensão e corrente nominal, além das propriedades e características do motor,

como, peso, comprimento, diâmetro externo, temperatura máxima admissível, e também qual a série do motor. Deve-se então selecionar a série, e as curvas serão exibidas no gráfico, assim como alguns parâmetros obtidos através delas.

Como mencionado na seção 2.3, um dos critérios práticos para identificar uma boa refrigeração do motor é que a velocidade do fluido ao seu redor seja superior a 1ft/s, por isso é mostrada essa velocidade (canto inferior esquerdo da tela), de modo que caso ela seja inferior a esse valor o usuário possa escolher utilizar o *shroud*, assim como informar o diâmetro dele.

 Com relação às verificações feitas nesta tela, são apresentados alertas informando se o diâmetro externo do motor, ou *shroud* caso este tenha sido escolhido, são menores que o diâmetro de passagem do revestimento, quanto à carga do motor, ou seja, se ele está sobrecarregado ou não, e também se a temperatura máxima suportada por ele é superior à temperatura de fundo, além daquela relacionada à velocidade do fluido ao redor do motor.

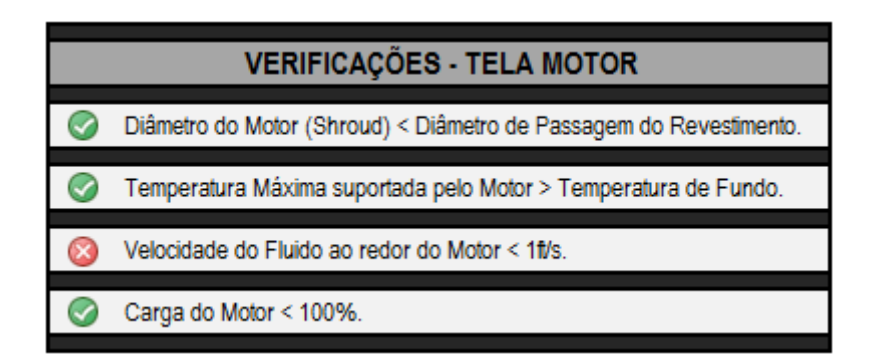

Figura 30 - Verificações da Tela do Motor

#### **3.1.7 Tela dos Cabos**

Na tela dos cabos, Figura 31, é possível inicialmente se determinar qual o comprimento do cabo que será utilizado na superfície, e então se escolher qual o cabo de potência será usado, e também adicionar informações acerca do cabo de extensão do motor, assim como definir se ele é do tipo chato ou redondo.

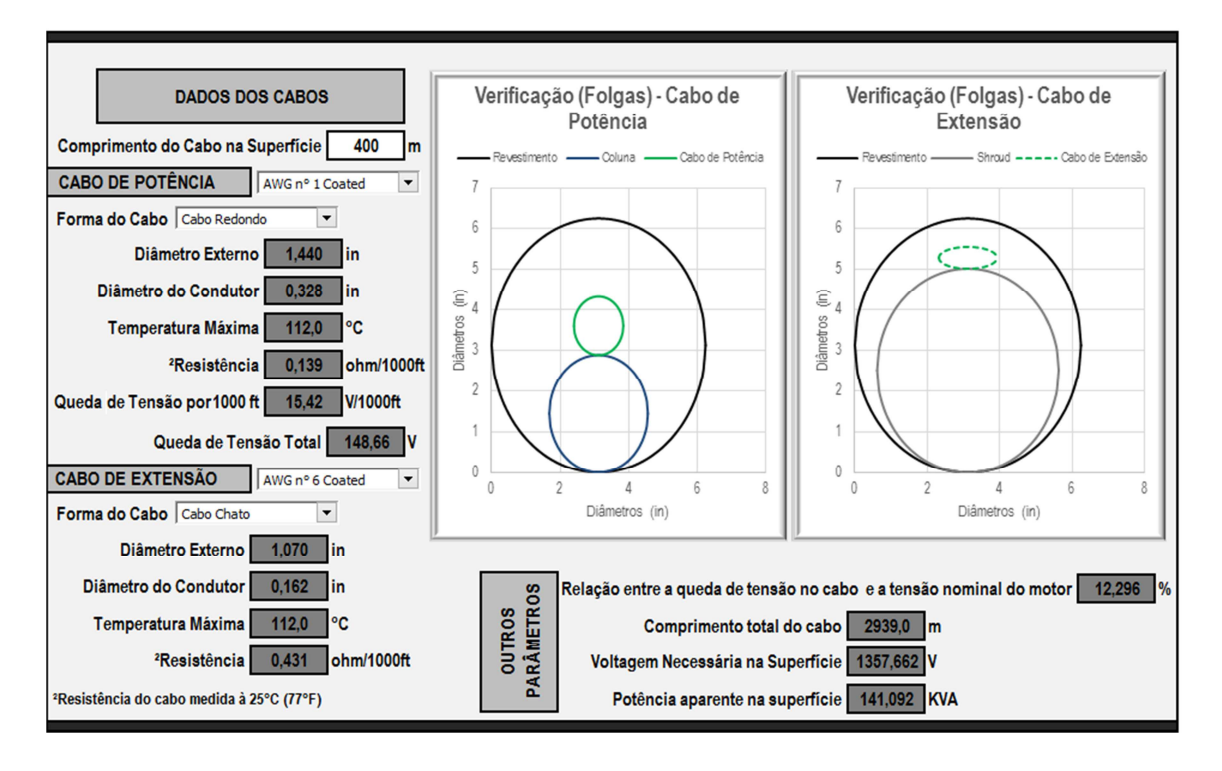

Figura 31 - Tela dos Cabos

 Então são exibidas informações relacionadas a esses equipamentos (lado esquerdo da tela), e também com relação a alguns cuidados que devem ser tomados, como por exemplo, a temperatura máxima suportada pelos cabos escolhidos, o valor de queda de tensão a cada 1000 ft no cabo de potência, a queda de tensão total, a relação entre essa queda e a tensão nominal do motor, e também a respeito da voltagem necessária na superfície e a potência aparente na superfície. As verificações são mostradas também conforme ilustrado na Figura 32.

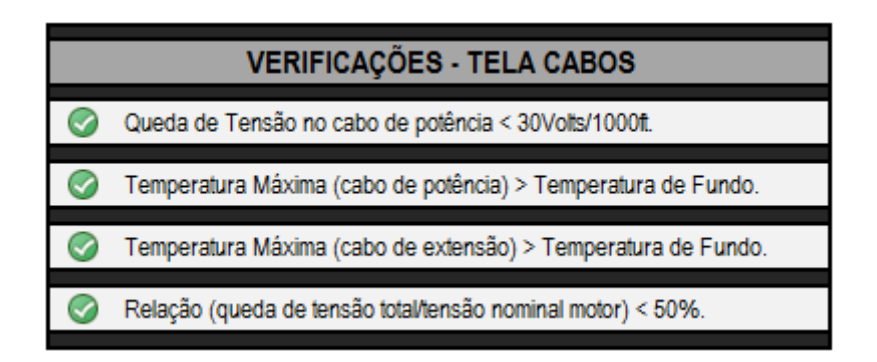

Figura 32 - Verificações da Tela dos Cabos

 Além disso, é importante destacar a presença de gráficos que possibilitam ao usuário visualizar se os cabos escolhidos apresentam diâmetros compatíveis com as folgas existentes no sistema. Um dos gráficos mostra as folgas do cabo de potência, que

leva em consideração o diâmetro de passagem do revestimento e o diâmetro externo da coluna, assim como o diâmetro do cabo escolhido, já o outro gráfico é referente ao cabo de extensão que também leva em consideração o diâmetro de passagem do revestimento, mas a depender da utilização do *shroud*, ele toma como base ou o diâmetro externo do motor ou do *shroud*, e, além disso, o diâmetro e a forma do cabo de extensão.

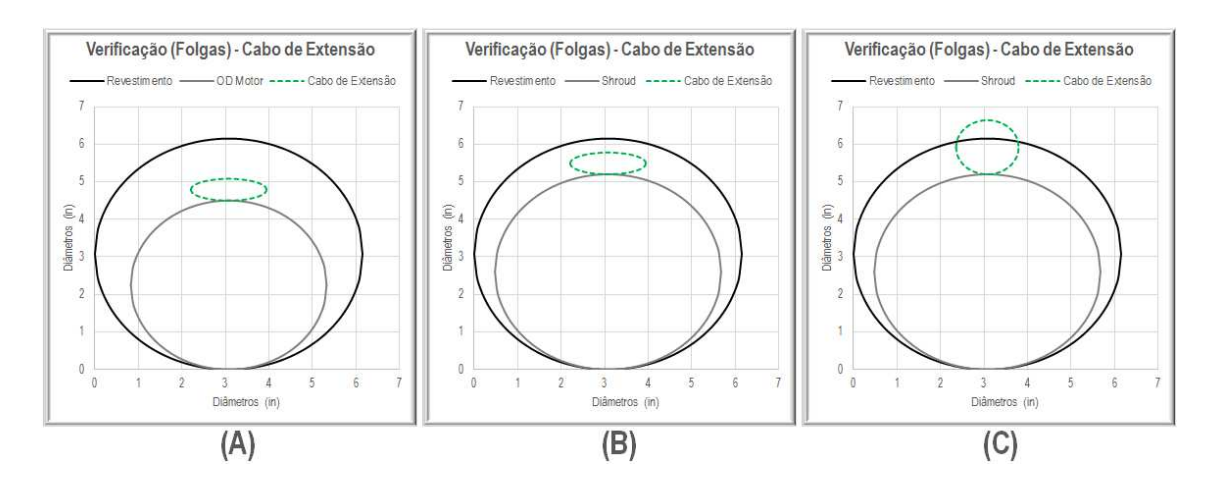

Figura 33 - Comparações entre as folgas para o cabo de extensão: (A) Sem utilização de *shroud* e cabo chato; (B) Com utilização de *shroud* e cabo chato; (C) Com utilização de *shroud* e cabo redondo

 A Figura 33 ilustra diferentes situações que acontecem quando está se escolhendo determinado cabo de extensão, que podem ser mais bem entendidas com o auxílio do recurso visual. Nesta figura, em (A) não existe a utilização do *shroud* e o cabo tem a forma chata, estando bem dimensionado no que diz respeito ao seu diâmetro, já em (B) e (C) há o emprego do *shroud*, mas em (B) usa-se o cabo com a forma chata de modo que ele está adequado quanto às folgas, já em (C) se utiliza o cabo redondo, sendo está escolha inadequada visto que o mesmo não cabe no espaço anular.

#### **3.1.8 Tela de Saída**

A tela de saída tem como objetivo apresentar os equipamentos escolhidos durante a ação do dimensionamento, assim como algumas condições de operação e todos os alertas mostrados nas outras telas, visando alertar a pessoa que tenha efetuado o dimensionamento com relação a possíveis situações que ainda estejam inadequadas.

| EQUIPAMENTOS DIMENSIONADOS   CONDIÇÕES OPERACIONAIS          |                        |                                 |                                                               |                                                                    |
|--------------------------------------------------------------|------------------------|---------------------------------|---------------------------------------------------------------|--------------------------------------------------------------------|
| <b>REVESTIMENTO DE PRODUÇÃO</b>                              | 7" 26.0 lb/ft N80 Butt |                                 |                                                               | <b>VERIFICAÇÕES - TELA INICIAL</b>                                 |
| <b>COLUNA DE PRODUÇÃO</b>                                    |                        | 27/8" EU 6.5 lb/ft N80 Luva reg | Ø                                                             | OD Coluna de Produção < Diâmetro de Passagem do Revestimento.      |
| Coluna de Produção Nova?                                     | Não                    |                                 | $\odot$                                                       | Grau API entre 9 e 80.                                             |
| PROFUNDIDADE DE ASSENTAMENTO DA BOMBA<br>2200 m              |                        |                                 | Ø                                                             | <b>BSW</b> entre 0-100%.                                           |
| PRESSÃO NA CABEÇA DO POÇO<br>10 kgf/cm <sup>2</sup>          |                        |                                 | ◎                                                             | Razão Gás-Óleo (RGO) é maior ou igual a 0.                         |
| PRESSÃO NO REVESTIMENTO DE PRODUÇÃO<br>5 kgf/cm <sup>2</sup> |                        |                                 | $\odot$                                                       | Densidade Relativa do Gás é maior ou igual a 0,6.                  |
| VAZÃO DESEJADA DE OPERAÇÃO                                   |                        | $90 \text{ m}^3$ d              | ⊘                                                             | Profundidades (canhoneados/assentamento da bomba) positivas.       |
| FREQUÊNCIA DE OPERAÇÃO DA BOMBA<br>60 Hz                     |                        |                                 | $\odot$                                                       | Temperatura de Fundo é maior ou iqual a Temperatura na Superficie. |
| <b>MODELO DA BOMBA</b>                                       | <b>FS650</b>           |                                 |                                                               | <b>VERIFICAÇÕES - TELA CURVA IPR</b>                               |
| <b>FABRICANTE</b>                                            | <b>BAKER</b>           |                                 | Ø                                                             | Pressão de Teste é menor do que a Pressão Estática.                |
| <b>NÚMERO DE ESTÁGIOS</b>                                    | 231                    |                                 | ◙                                                             | Vazão de Teste é positiva.                                         |
| <b>MODELO DO MOTOR</b>                                       | 84HP 1105V/49A         |                                 | Ø                                                             | Pressões (cabeça/revestimento) são maiores ou iguais a 0.          |
| Carga do Motor                                               | 86%                    |                                 | $\odot$                                                       | Vazão Desejada de Operação é menor do que a Vazão Máxima.          |
| <b>SÉRIE DO MOTOR</b>                                        | Baker 450              |                                 |                                                               | <b>VERIFICAÇÕES - TELA BOMBA</b>                                   |
| Utilização de Shroud?                                        | <b>Sim</b>             |                                 | Ø                                                             | Frequência de operação está entre 30 e 70 Hz.                      |
| Diâmetro do Shroud                                           | 4.95 in                |                                 |                                                               | <b>VERIFICAÇÕES - TELA MOTOR</b>                                   |
| <b>MODELO DO CABO DE POTÊNCIA</b>                            | AWG n° 1 Coated        |                                 | ◙                                                             | Diâmetro do Motor (Shroud) < Diâmetro de Passagem do Revestimento. |
| Forma do Cabo                                                | Redondo                |                                 | $\odot$                                                       | Temperatura Máxima suportada pelo Motor > Temperatura de Fundo.    |
| Comprimento na Superfície                                    | 100 <sub>m</sub>       |                                 | $\odot$                                                       | Velocidade do Fluido ao redor do Motor < 1f/s.                     |
| <b>MODELO DO CABO DE EXTENSÃO</b>                            | AWG n° 4 Coated        |                                 | $\odot$                                                       | Carga do Motor < 100%.                                             |
| Forma do Cabo                                                | Chato                  |                                 |                                                               | <b>VERIFICAÇÕES - TELA CABOS</b>                                   |
| 1176,61 Volts<br>Voltagem Necessária na Superfície           |                        |                                 | Ø                                                             | Queda de Tensão no cabo de potência < 30Volts/1000ft.              |
| Potência Aparente na Superfície<br>99.86 KVA                 |                        | $\odot$                         | Temperatura Máxima (cabo de potência) > Temperatura de Fundo. |                                                                    |
|                                                              |                        |                                 | $\odot$                                                       | Temperatura Máxima (cabo de extensão) > Temperatura de Fundo.      |
|                                                              |                        |                                 | Ø                                                             | Relação (queda de tensão total/tensão nominal motor) < 50%.        |

Figura 34 - Tela de Saída

# **Capítulo 4**

**\_\_\_\_\_\_\_\_\_\_\_\_\_\_\_\_\_\_\_\_\_\_\_\_\_\_\_\_\_\_\_\_\_\_\_\_\_\_\_\_\_\_** 

# **Resultados e Discussões**

## **4. Resultados e Discussões**

Tão importante quanto desenvolver o dimensionador é garantir que o mesmo atenda aos requisitos para o qual foi projetado, procedimento conhecido como validação do programa.

Com o objetivo de se obter a validação do dimensionador optou-se por comparar os resultados obtidos por ele com aqueles obtidos por outro programa comercial utilizado na indústria do petróleo e também com um exemplo da bibliografia que realiza esse tipo de procedimento.

Em ambos os casos foram considerados poços verticais e as variáveis escolhidas para a avaliação comparativa, foram:

- Altura total de elevação (TDH)
- Pressões de sucção e de descarga da bomba
- Quantidade total de estágios
- Potência absorvida pela bomba
- Velocidade do fluido ao redor do motor
- Queda de tensão ao longo do cabo

Vale ressaltar que durante o processo de dimensionamento também foram verificados outros parâmetros, como, por exemplo, se a bomba escolhida estava dentro da faixa de operação, se a vazão de operação era menor que a vazão máxima obtida pela curva IPR, se os equipamentos cabiam no revestimento, necessidade de se utilizar o *shroud*, se a queda de tensão foi menor que 30 volts por 1000 ft, etc.

#### **4.1 Comparação com o programa comercial**

A Tabela 1 apresenta alguns dos parâmetros de entrada do sistema a ser dimensionado, assim como o modelo de alguns equipamentos já dimensionados pelo programa comercial.

| Parâmetro de entrada                                            | Valor           |
|-----------------------------------------------------------------|-----------------|
| Diâmetro nominal do revestimento (pol)                          | 6,366           |
| Diâmetro nominal da coluna (pol)                                | 2,992           |
| Profundidade média dos canhoneados $(m)$                        | 824             |
| Profundidade da bomba $(m)$                                     | 730             |
| Pressão estática do reservatório ( $kgf/cm^2$ )                 | 70              |
| Vazão de teste $(m^3/d)$                                        | 220             |
| Pressão de teste $(kgf/cm^2)$                                   | 43              |
| Pressão na cabeça ( $kgf/cm^2$ )                                | $\overline{4}$  |
| Pressão no revestimento ( $kgf/cm^2$ )                          | 0,07            |
| Temperatura na superfície (°C)                                  | 37,38           |
| Temperatura no fundo ( ${}^{\circ}C$ )                          | 65,56           |
| Grau API                                                        | 13              |
| BSW $(%)$                                                       | 89              |
| $RGO(m^3/m^3)$                                                  | $\overline{0}$  |
| Modelo da bomba                                                 | P <sub>23</sub> |
| Frequência de operação da bomba $(Hz)$                          | 55,2            |
| Vazão de operação da bomba ( <i>m</i> <sup>3</sup> / <i>d</i> ) | 390             |
| Potência do motor (HP)                                          | 115             |
| Tensão nominal do motor $(V)$                                   | 1390            |
| Corrente nominal do motor $(A)$                                 | 53              |
| Modelo do cabo de potência                                      | AWG n° 2 coated |

Tabela 1 - Parâmetros de entrada (comparação com o programa comercial)

 Com os dados da Tabela 1 foi possível obter os valores das variáveis de interesse para a comparação, sendo feito também o cálculo do erro relativo entre os resultados. O erro relativo pode ser expresso conforme a Equação 44.

$$
\varepsilon = 100 \cdot \left( \frac{Valor_{Comercial} - Valor_{Desenvolvilo}}{Valor_{Comercial}} \right) \tag{44}
$$

Os resultados alcançados pelos programas e os erros relativos podem ser visualizados pela Tabela 2.

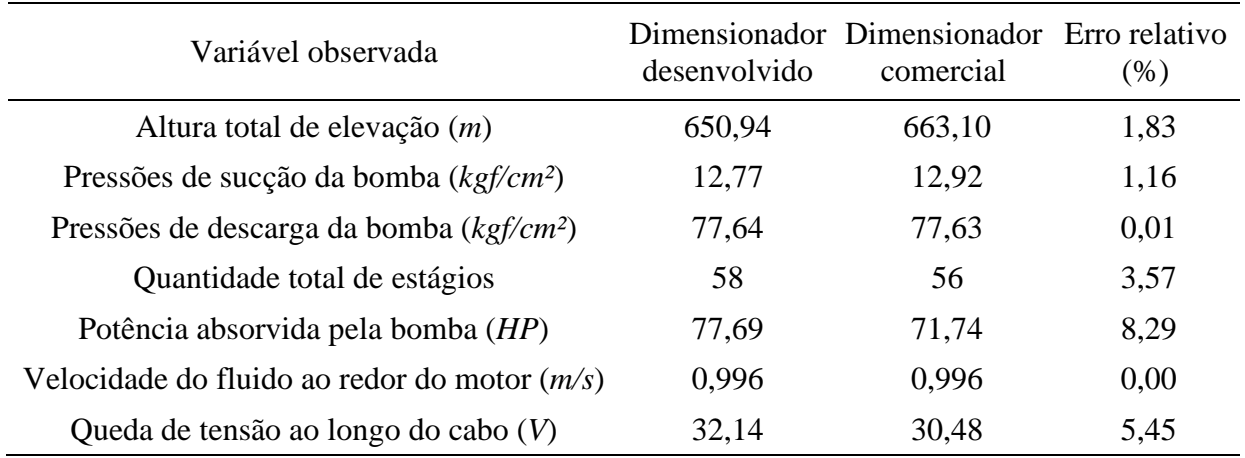

Tabela 2 - Comparativo entre os resultados obtidos pelos dois dimensionadores

 Ao ser analisada a Tabela 2 percebe-se que os resultados conduzidos pelo *Dimensionador BCS* (programa desenvolvido) apresentaram-se bastante coerentes quando comparado com o dimensionador comercial, com erros inferiores a 10 % para todas as variáveis observadas.

É importante destacar que os resultados obtidos anteriormente foram conseguidos considerando perdas na capacidade de elevação devido à presença de fluidos com altas viscosidades. Então, com o objetivo de se comparar o efeito da perda neste caso, foram analisadas a quantidade total de estágio e a potência absorvida pela bomba quando esse efeito não foi considerado, de modo que os resultados podem ser visualizados na Tabela 3.

| Variável observada                 | desenvolvido | Dimensionador Dimensionador Erro relativo<br>comercial | (96)  |
|------------------------------------|--------------|--------------------------------------------------------|-------|
| Quantidade total de estágios       | 52           | 56                                                     | 7.14  |
| Potência absorvida pela bomba (HP) | 61,85        | 71.74                                                  | 13.79 |

Tabela 3 - Comparativo quando não foi considerado o efeito da viscosidade do fluido sobre a bomba

 Nota-se pela Tabela 3 que os erros relativos para ambas as variáveis aumentaram, e a quantidade total de estágios que era 58 diminuiu para 52 estágios, assim como a potência absorvida pela bomba reduziu de 77,64 HP para aproximadamente 62 HP.

Esses resultados podem representar a importância de se considerar correções sobre as curvas de desempenho das bombas quando elas estão submetidas a condições diferentes daquelas em que os fabricantes obtêm as curvas características, como, por exemplo, fluidos que apresentam viscosidades superiores a da água a 60°F e/ou presença de gás livre no interior da bomba. Neste caso as diferenças entre os valores obtidos pela ferramenta desenvolvida quando se considerou ou não o efeito da viscosidade podem ter sido ocasionados pelo baixo grau API do óleo, cujo valor era 13, e pelo fato da viscosidade do fluido na admissão da bomba ser 12,8 cP.

#### **4.2 Comparação com o exemplo da bibliografia**

Os dados de entrada do exemplo apresentado na bibliografia são ilustrados por meio da Tabela 4.

| Parâmetro de entrada                        | Valor                    |
|---------------------------------------------|--------------------------|
| Diâmetro nominal do revestimento (pol)      | 6,366                    |
| Diâmetro nominal da coluna (pol)            | 2,992                    |
| Profundidade média dos canhoneados $(ft)$   | 5350                     |
| Profundidade da bomba (ft)                  | 5200                     |
| Pressão estática do reservatório (psia)     | 1650                     |
| Vazão de teste (bpd)                        | 900                      |
| Pressão de teste ( <i>psia</i> )            | 985                      |
| Pressão na cabeça ( <i>psia</i> )           | 150                      |
| Pressão no revestimento ( <i>psia</i> )     | $\Omega$                 |
| Temperatura na superfície ( ${}^{\circ}F$ ) | 75                       |
| Temperatura no fundo ( ${}^{\circ}F$ )      | 180                      |
| <b>Grau API</b>                             | 30                       |
| BSW $(%)$                                   | 90                       |
| RGO (scf/STBO)                              | $\overline{0}$           |
| Modelo da bomba                             | GC2200                   |
| Frequência de operação da bomba $(Hz)$      | 60                       |
| Vazão de operação da bomba (bpd)            | 2000                     |
| Potência do motor (HP)                      | 130                      |
| Tensão nominal do motor $(V)$               | 2145                     |
| Corrente nominal do motor $(A)$             | 35                       |
| Modelo do cabo de potência                  | AWG $n^{\circ}$ 4 coated |

Tabela 4 - Parâmetros de entrada (comparação com o exemplo da bibliografia)

Neste caso os resultados gerados pelo programa foram comparados com aqueles da bibliografia, de modo que os erros relativos entre os resultados foram obtidos conforme a Equação 45.

$$
\varepsilon = 100 \cdot \left( \frac{Valor_{Bibliografa} - Valor_{Desenvolvilo}}{Valor_{Bibliografa}} \right) \tag{45}
$$

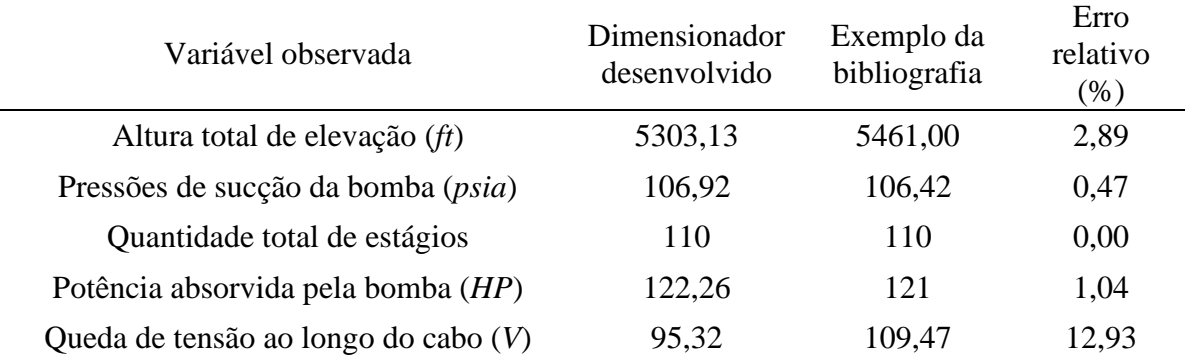

Tabela 5 - Comparativo entre os resultados obtidos pelo *Dimensionador BCS* e pela bibliografia

 Percebe-se pela Tabela 5 que a ferramenta desenvolvida também apresentou bons resultados para esta comparação, obtendo erro superior a 10 % apenas para a queda de tensão ao longo do cabo. Os parâmetros relacionados à pressão de descarga da bomba e a velocidade do fluido ao redor do motor não foram comparados por que o exemplo da bibliografia não informou esses valores.

Vale destacar que os resultados apresentados nesta seção foram obtidos sem considerar o efeito da viscosidade sobre as curvas da bomba, e que quando esse efeito foi considerado o número de estágios foi acrescido em apenas uma unidade (111 estágios). Isso pode ter ocorrido pelo fato do óleo ser leve (grau API igual a 30) e a viscosidade do fluido na sucção da bomba foi 0,692 cP (valor próximo ao da viscosidade da água a 60°F, que vale cerca de 1,0 cP).

# **Capítulo 5**

**\_\_\_\_\_\_\_\_\_\_\_\_\_\_\_\_\_\_\_\_\_\_\_\_\_\_\_\_\_\_\_\_\_\_\_\_\_\_\_\_\_\_** 

# **Conclusão**

*Gabriel Bessa de Freitas Fuezi Oliva* 65

## **5. Conclusão**

Neste trabalho foi apresentada uma importante ferramenta para o dimensionamento dos equipamentos que compõem os sistemas de elevação equipados com o método de elevação artificial por BCS. Com ela é possível que sejam testadas diferentes combinações de equipamentos e, posteriormente, seja escolhida aquela que melhor se adeque ao sistema observado, de modo que eles trabalhem de maneira eficiente, segura e econômica.

A metodologia de cálculo utilizada para o dimensionamento dos equipamentos do sistema BCS (bomba, motor, cabos, revestimentos, colunas, *shroud*, etc) e o algoritmo para o programa foram desenvolvidos, assim como foram implementados os principais mecanismos de filtragem. Além disso, as telas do dimensionador, os gráficos e os alertas gerados por ele foram ilustrados e comentados. Comentários a respeito da forma com que o programa deve ser manuseado também foram feitos.

A fim de se obter a validação do programa desenvolvido, foram comparados os resultados obtidos por ele com aqueles obtidos por um dimensionador comercial e, também, com um exemplo da bibliografia consultada que realiza este tipo de procedimento. Os resultados se mostraram coerentes e satisfatórios para ambos os casos, apresentando em sua maioria erros relativos inferiores a 5%.

Apesar dos bons resultados apresentados pelo dimensionador, é importante destacar que os sistemas comparados continham razões gás-óleo iguais à zero. É importante que sejam feitas outras análises comparativas, principalmente com sistemas que apresentam características diferentes das que foram comparadas, como por exemplo, fluidos com viscosidades ainda mais elevadas, menores valores de BSW e altas razões gás-óleo.

Tendo em vista o aperfeiçoamento do dimensionador, outro ponto que merece destaque é que seja levado em consideração o fator econômico durante a escolha dos equipamentos, especialmente com relação ao preço linear dos cabos por eles apresentarem custos elevados.

#### **5.1 Publicações e Submissão**

- Este trabalho foi apresentado na reunião anual de avaliação dos PRHs, evento realizado em Aracaju/SE, no período de 27 a 30 de outubro de 2013.
- Foi submetido um resumo para o 21º Congresso Mundial de Petróleo (WPC) que será realizado na Rússia, no período de 15 a 19 de Junho de 2014. O título do trabalho é "*Computational tool to ESP system design*".
- Está sendo desenvolvido um artigo para que o trabalho seja publicado em revista.
- O programa desenvolvido será registrado no INPI (Instituto Nacional de Propriedade Industrial).

# **Capítulo 6**

**\_\_\_\_\_\_\_\_\_\_\_\_\_\_\_\_\_\_\_\_\_\_\_\_\_\_\_\_\_\_\_\_\_\_\_\_\_\_\_\_\_\_** 

# **Referências Bibliográficas**

## **6. Referências Bibliográficas**

BAKER HUGHES - *CENTRILIFT Submersible pump handbook*, 2008. 280f. (Manual), Claremore, Oklahoma, USA.

BARBOSA, T. S. **Ambiente para Avaliação de Controladores Fuzzy Aplicado ao Método de Elevação Artificial por Bombeio Centrífugo Submerso**. 2011. Dissertação (Mestrado) — Universidade Federal do Rio Grande do Norte, Natal, RN.

BARROSO, L. C.; BARROSO, M. M. A.; CAMPOS Filho, F. F.; CARVALHO, M. L. B.; MAIA, M. L. **Cálculo Numérico com Aplicações**. 2ª Edição, Harbra 1987.

BATISTA, E. S. **Desenvolvimento de uma Ferramenta Computacional para Aplicação no Método de Elevação por Bombeio Centrífugo Submerso**. Dissertação (Mestrado) — Universidade Federal do Rio Grande do Norte, Natal, RN, 2009.

BRILL, J.P., MUKHERJEE, *Multiphase flow in wells*, 1999.

BROWN, KERMIT E. & BEGGS, *The technology of articial lift methods*, Kluwer Academic Publishers, Tulsa, 1977.

DUNBAR, C. E.: *Determination of Proper Type of Gas Separator*. SPE Microcomputer Users Group Meeting, Long Beach, California, October 15–17, 1989.

MAITELLI, C. W. S. de P. **Simulação do escoamento monofásico em um estágio de uma bomba centrífuga utilizando técnicas de fluidodinâmica computacional**. 2010, 182 f. Tese (Doutorado) – Universidade Federal do Rio Grande do Norte - Programa de Pós-Graduação em Ciência e Engenharia de Petróleo, 2010.

MATTOS, Edson Ezequiel. Bombas Industriais, 2<sup>ª</sup> edição, Interciência, Rio de Janeiro, RJ, 2008.

PRADO, M. G. **Transparências do curso** *electrical submersible pumping* - PETROBRAS, Maio, 2006, RJ, Brasil.

TAKACS, G. *Electrical submersible pumps manual: design, operations and maitenance. Gulf Professional Publishing*, 2008.

TURPIN, J. L.; LEA, J. F.; BEARDEN, J. L. *Correlation of performance data for electric submersible pumps with gas liquid flow*. 33rd Southwestern Petroleum Short Course, Lubbock, Texas, v. 1, p. 267–281, 1986.

TURZO, Z., TAKACS, G. and ZSUGA, J. *A computerized Model for Viscosity Correction of Centrifugal Pump Performance Curves.* 47<sup>th</sup> Southwestern Petroleum Short Course, Texas, April, 2000.